# Brosjyre A4 med logo for skoler og tannklinikker

Følgende skisser viser ulike oppsett av brosjyresider i stående A4-format. Her vises også inspirasjon med bruk av tilleggselementet og de ulike fargeklangene.

Teksten er alltid svart. Designer må tilpasse titler og brødtekst til tekstmengde.

Alle farger fra fargepaletten er tilgjengelige for bruk i layout. Svart tekst settes på maks 40 % raster.

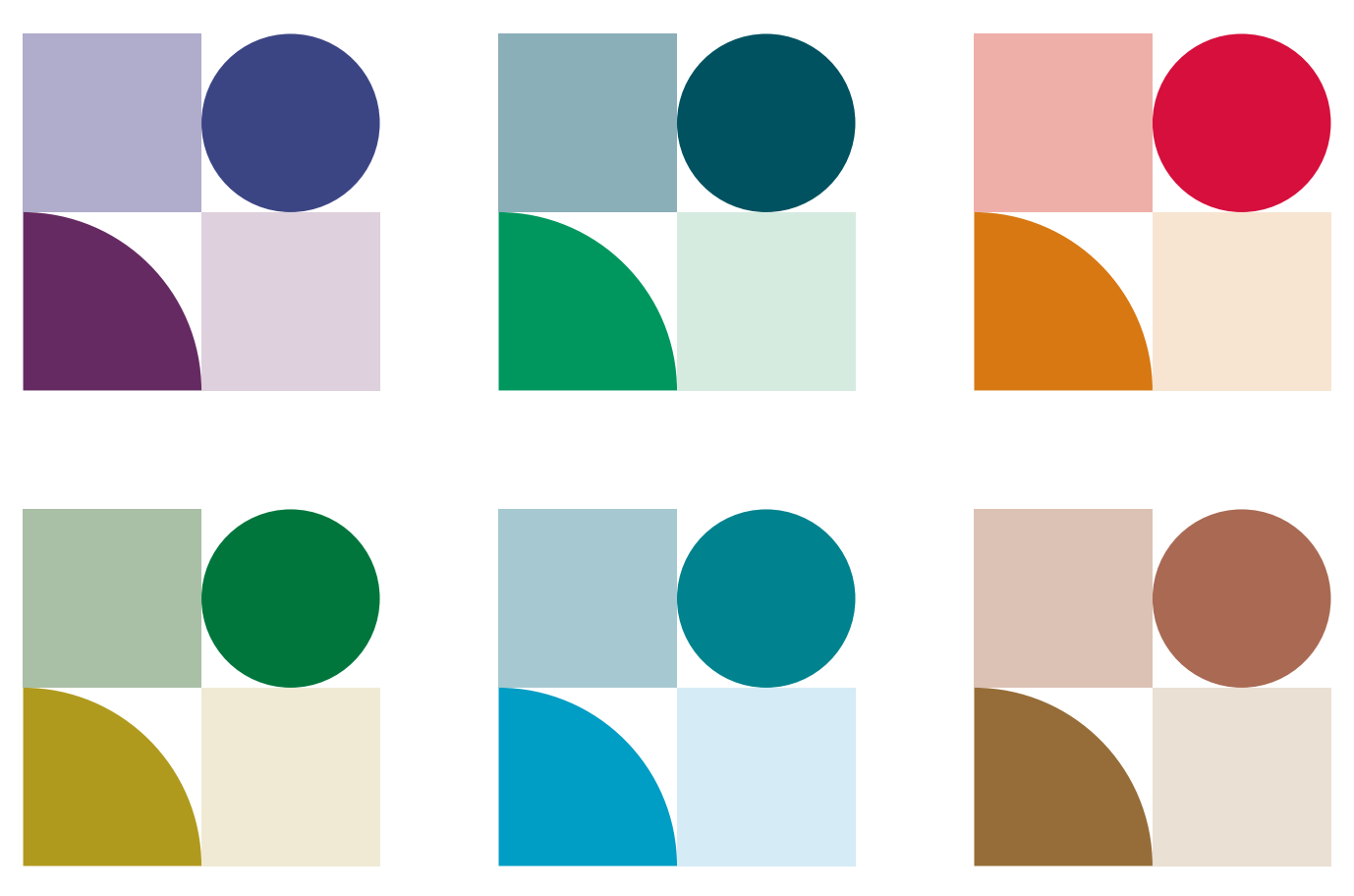

Forslag til fargeklanger:

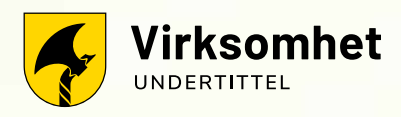

# Brosjyreforside med helsides bilde tittel over flere linjer

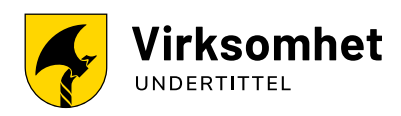

# Brosjyreforside med kort tittel på to linjer

### Overskrift Nunito bold

Tekstboks på forsiden gir en mulighet til å skrive litt mer om hva brosjyren inneholder, slik at brosjyretittelen ikke behøver å være så lang. Budskapet blir dermed mer tilgjengelig.

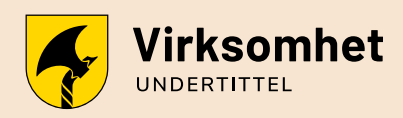

# Brosjyreforside med kort tittel på to linjer

### Overskrift Nunito bold

Tekstboks på forsiden gir en mulighet til å skrive litt mer om hva brosjyren inneholder, slik at brosjyretittelen ikke behøver å være så lang. Budskapet blir dermed mer tilgjengelig.

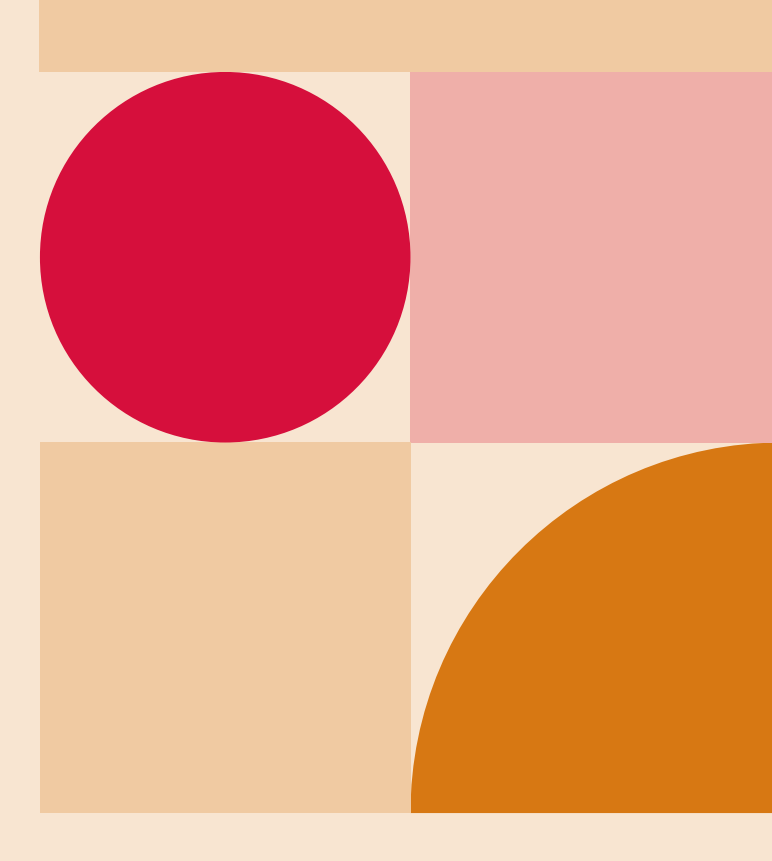

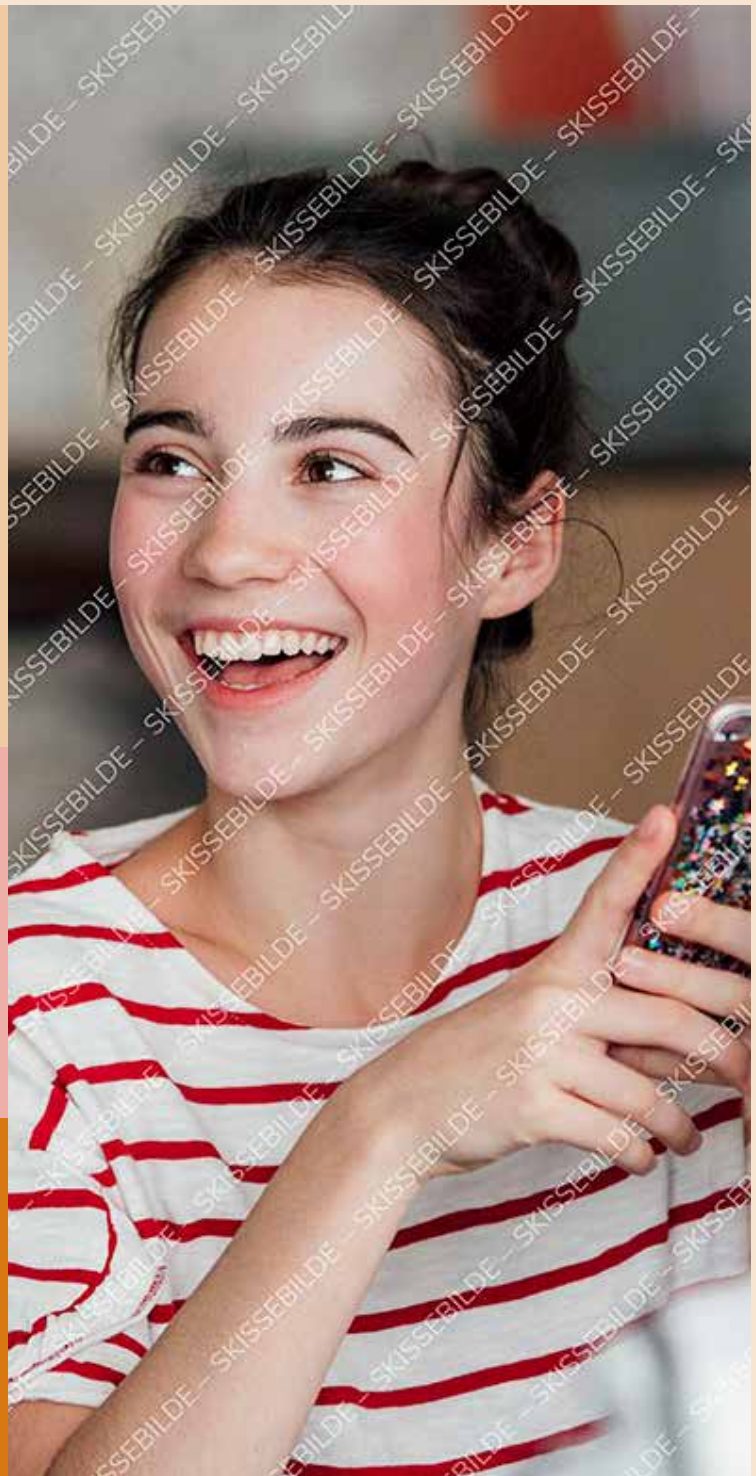

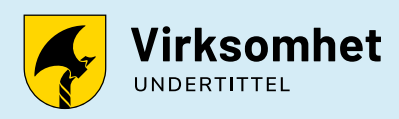

## Brosjyreforside med kort tittel på to linjer

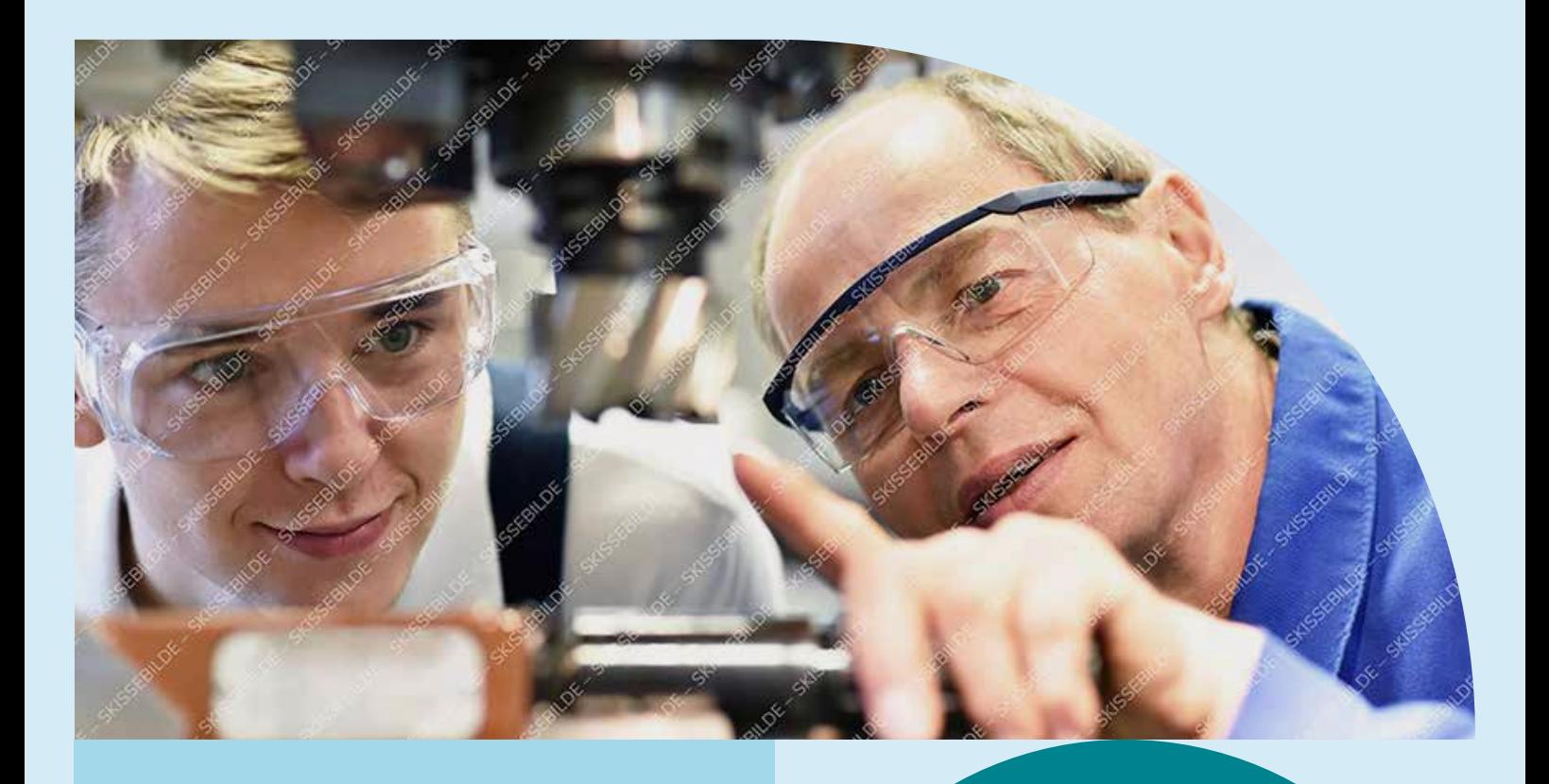

### Overskrift Nunito bold

Tekstboks på forsiden gir en mulighet til å skrive litt mer om hva brosjyren inneholder, slik at brosjyretittelen ikke behøver å være så lang. Budskapet blir dermed mer tilgjengelig.

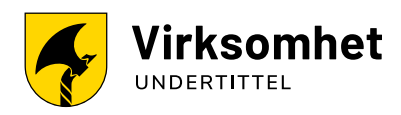

## Brosjyreforside med to små bilder

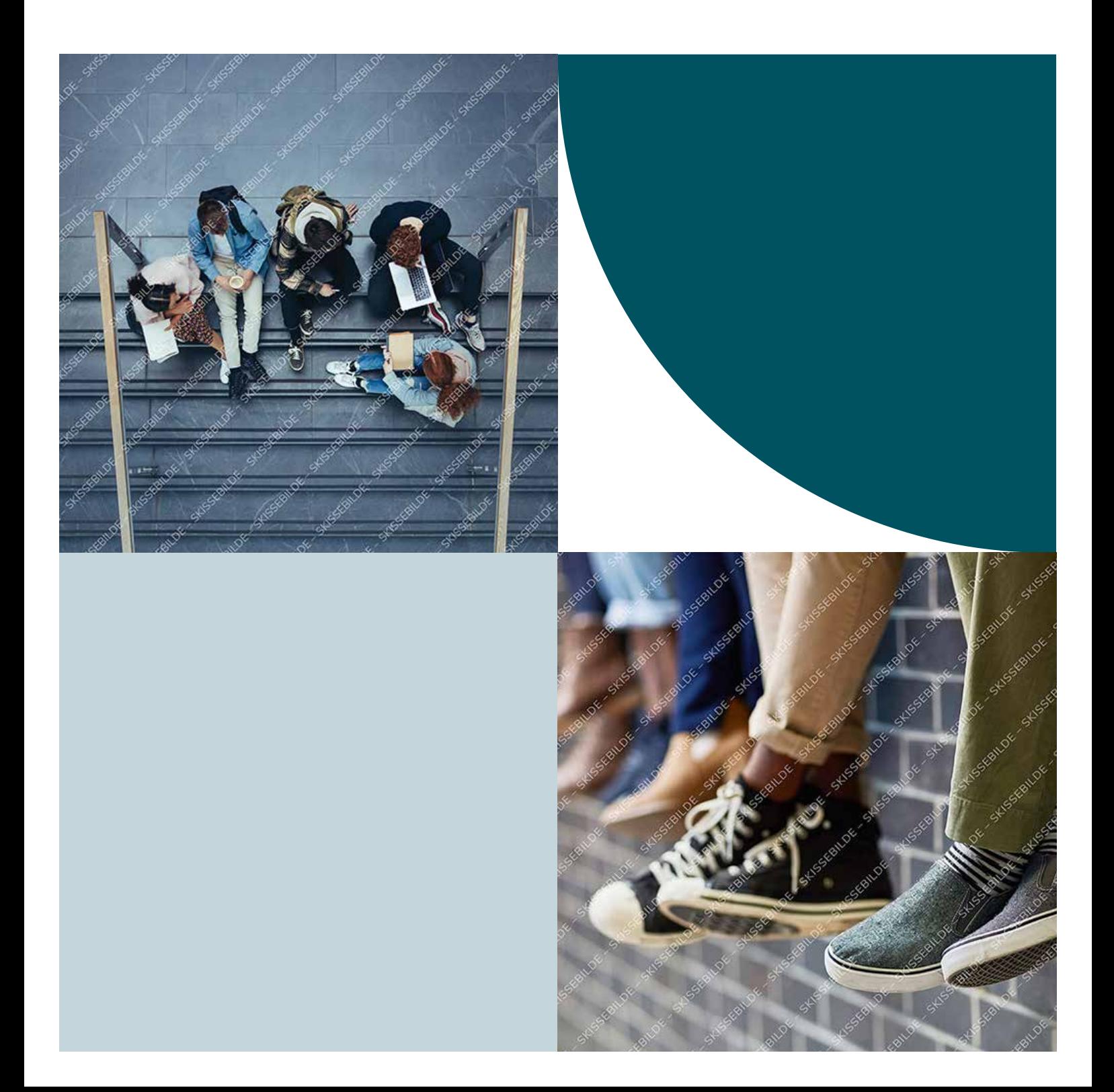

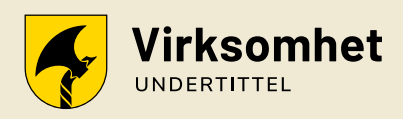

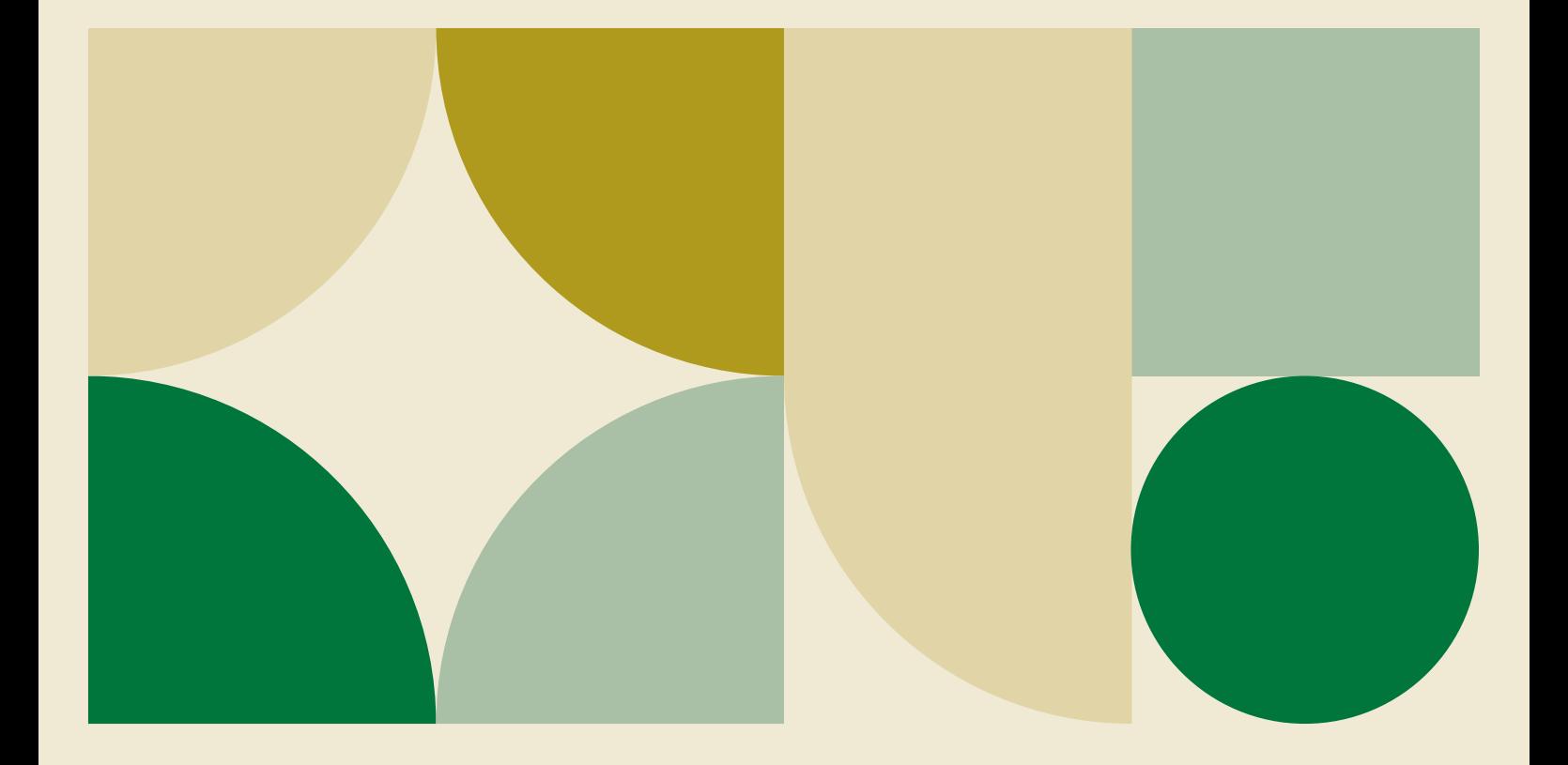

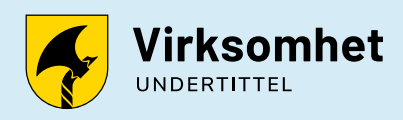

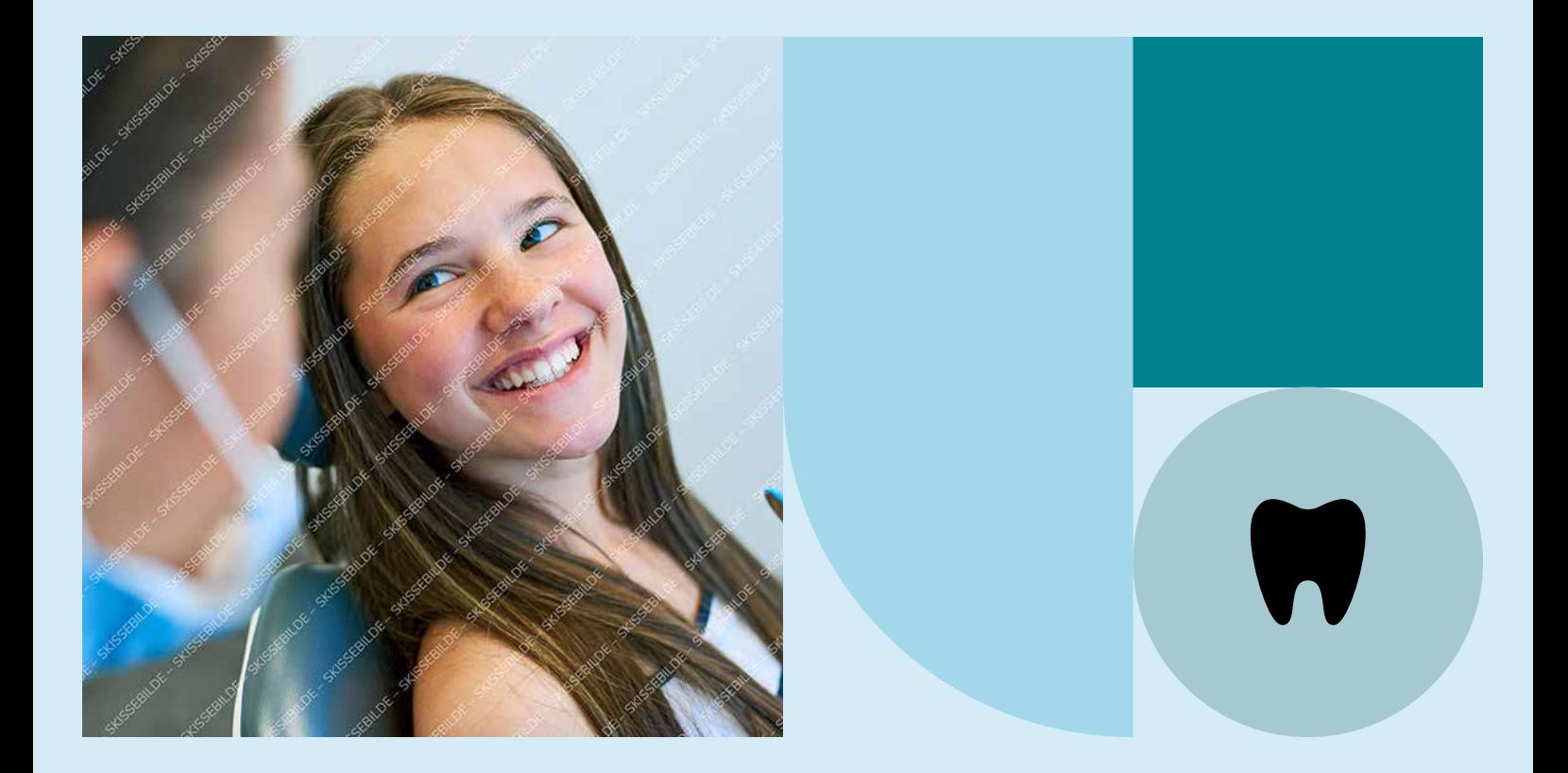

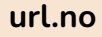

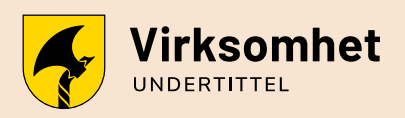

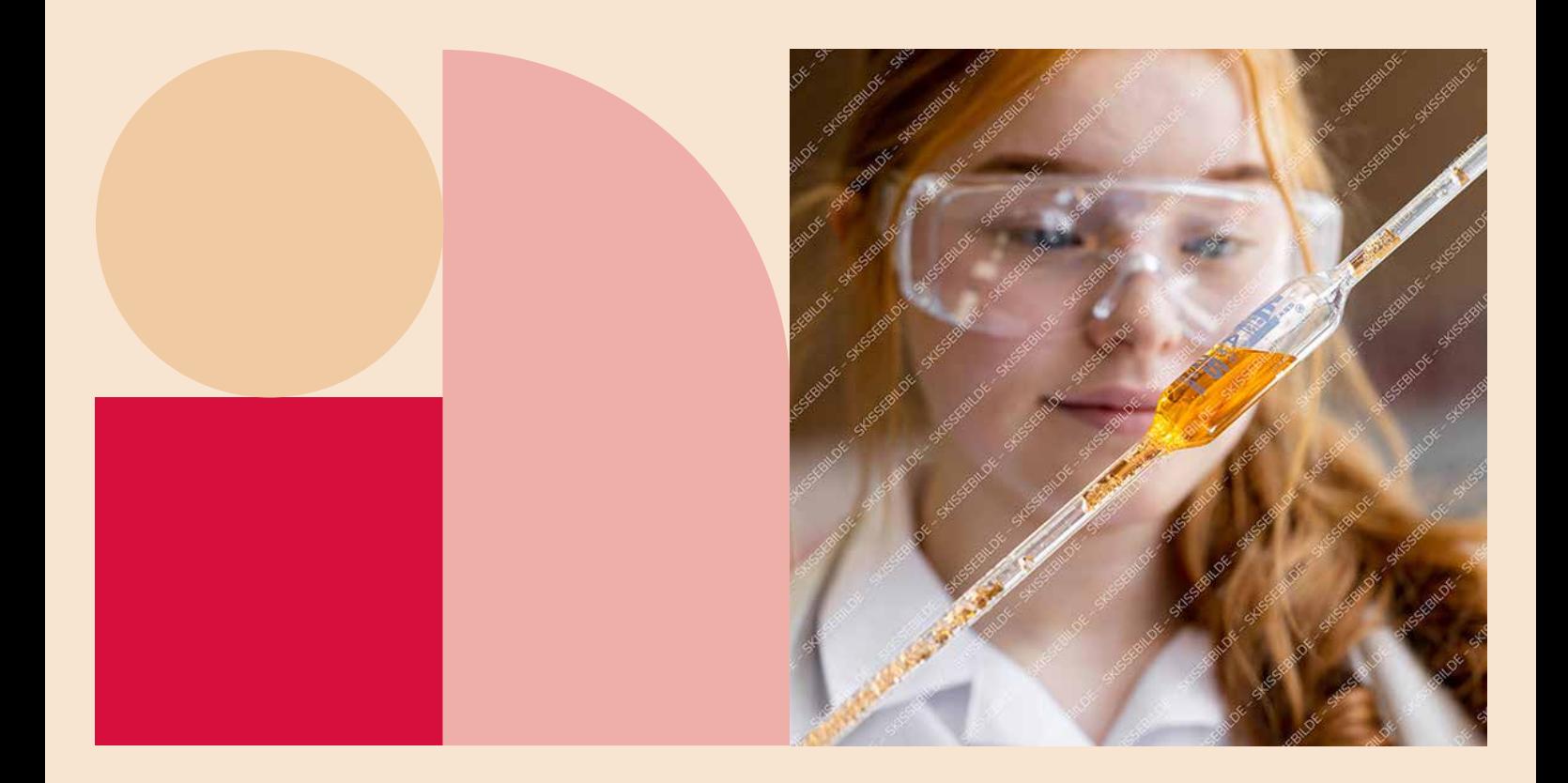

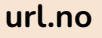

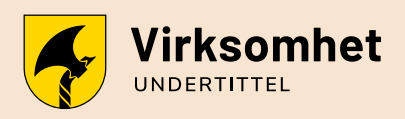

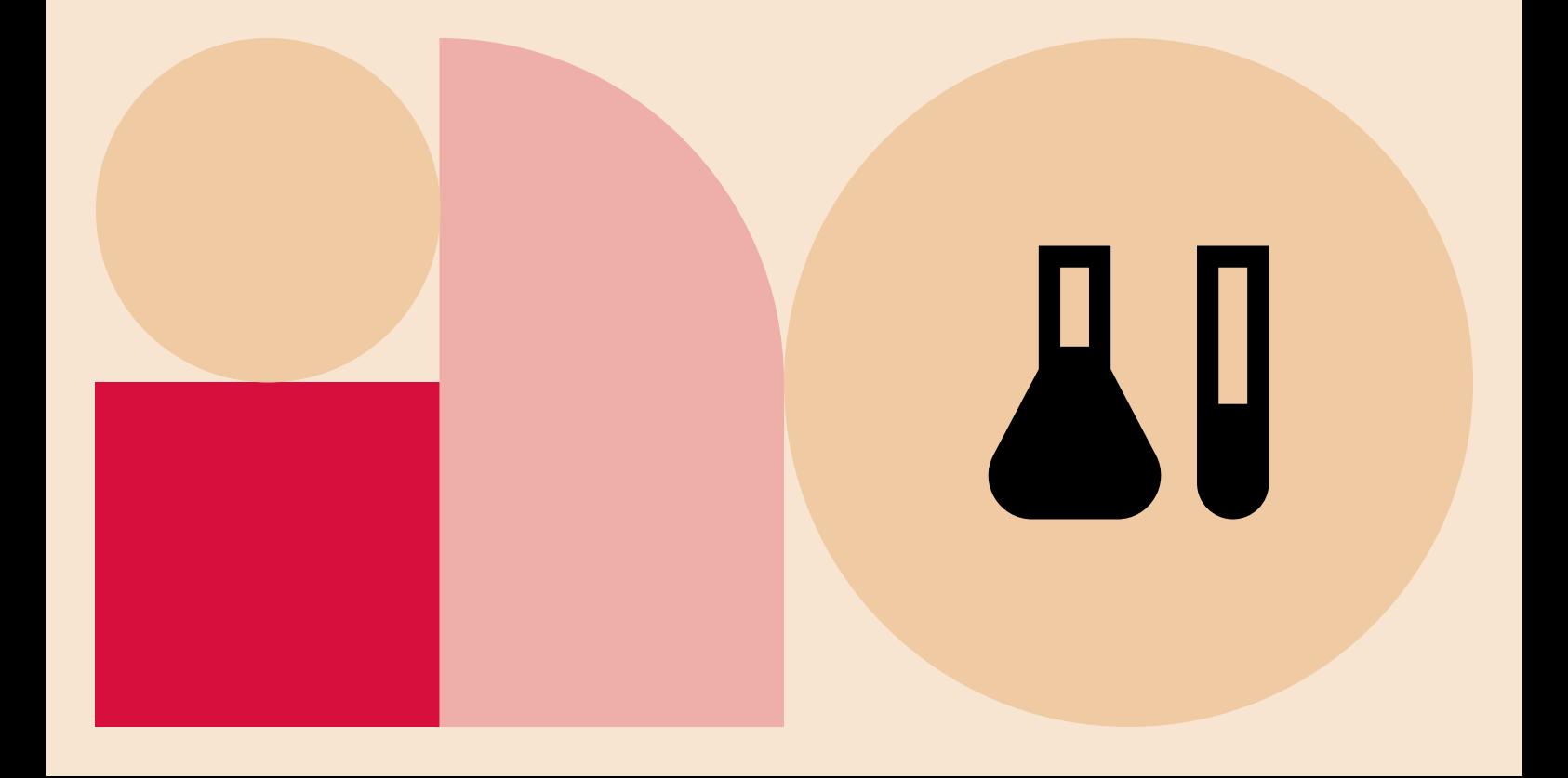

Med fokus på universell utforming og tilgjengelighet er brødteksten 11 pt og følger baseline grid. Teksten har automatisk avstand slik at det skapes et avsnitt ved bruk av linjeskift. Mellomtittel 1 har ekstra luft over og under for å utheves ytterligere. Øvrige mellomtitler står rett over løpende tekst. Dette markerer tydeligere nivåene til de andre mellomtitlene.

### Mellomtittel  $1 - 14$  pt

Dette er eksempel på løpende brødtekst. Første avsnitt etter ingress bør starte rett på brødteksten, ikke med en mellomtittel. Alle tekststiler ligger ferdig definert i Paragraph Styles med forhåndsdefinerte avstander slik at ekstra linjeskift mellom avsnittene ikke blir nødvendig.

Når enkeltord skal *kursiveres* i brødtekst, velg fra Character Styles. Velg i utgangspunktet alltid tekststiler fra Paragraph Styles/ Avsnittsmaler slik at all tekst er identifisert. Når dokumenter skal eksporteres til interaktiv og tilgjengelig PDF, er dette en stor fordel.

### Mellomtittel 2 – 12,5 pt

Det er definert et satsspeil (lilla/rosa hjelpelinjer) med et to-spalters grid, og oransje vertikale hjelpelinjer. Vanlig lesetekst skal bruke to spalter. Ved mindre tekstbolker, som for eksempel i faktabokser eller oversikt, kan

det brukes tre spalter. De oransje hjelpelinjene brukes til plassering av smalere faktabokser, fargeflater og tilleggselementet.

### Mellomtittel 2 – 12,5 pt

Layout til brosjyre bør i hovedsak være luftig og ha hvit eller lys fargebakgrunn. Ved bruk av malen til rapporter kan sidene inneholde mer tekst, men forsøk gjerne å bryte opp med bilder eller andre elementer.

### Mellomtittel 3 – 11 pt

Brødtekst skal aldri gå utenfor satsspeilet, mens paginering og fotokreditering kan være utenfor. Fotokreditering settes så langt det er mulig på hvit eller lys farget bakgrunn, og helst ikke oppå bilder. I så fall må det sikres god nok kontrast til bakgrunnen.

Fotokrediteringer har en marg på 2 mm fra bilde/faktaboks/øvrige elementer, og linjeres ellers til satsspeilet. Se ulike forslag til plassering i denne malen.

«Uthevet tekst og sitater bør plasseres over eller under et avsnitt for å unngå å bryte brødteksten. Dette er et sitat.»

– Navn Navnesen

## Stor tittel – 50 pt

Ingress er 14 pt og følger baseline grid på første linje. Avstanden mellom tittel og ingress er forhåndsdefinert, og det er unødvendig med linjeskift mellom avsnittene. Titler følger ikke baseline grid, her avgjør designer plassering med utgangspunkt i de mørkegrønne hjelpelinjene.

> Liten tittel er fin å bruke til mindre innhold i brosjyren, eller som øverste tittelnivå i lange rapporter.

### Mellomtittel 2 – 12,5 pt

Dersom teksten kun inneholder ett eller to nivåer for mellomtitler, kan det holde å begynne med Mellomtittel 2. Husk i så fall å kode om hierarkiet i Paragraph Styles > Export Tagging.

Uthevet tekst og sitater bør plasseres over eller under et avsnitt, og ikke midt i. Dette er en uthevet tekst.

I Telemark fylkeskommunes visuelle profil er det angitt et tilleggselement som består av grafiske former. Det er lett å «overdesigne» layout, så pass på at tilleggselementet blir brukt med forsiktighet og på en subtil måte.

De oransje hjelpelinjene brukes til plassering av smalere faktabokser, fargeflater og tilleggselementet. Tilleggselementet kan også brukes i kombinasjon med faktabokser og bilder, så lenge layoyuten holdes ryddig og enkel.

Faktabokser fungerer godt til korte tekster og informasjon man ønsker å utheve, enten med løpende tekst eller punktlister.

### Liten tittel – 30 pt

### Faktaboks

Faktaboksens høyde er avhengig av tekstmengden. Den innvendige margen skal være 7 mm på alle kanter, men om en linjering i bunn med andre objekter på samme side er mer ryddig og estetisk, bør margen økes i bunnen av faktaboksen for at objektene skal stå på linje.

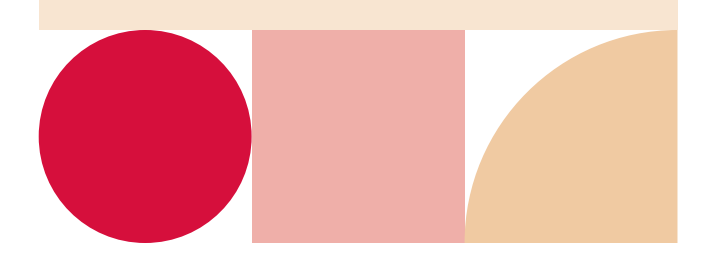

## Medium tittel – 40 pt

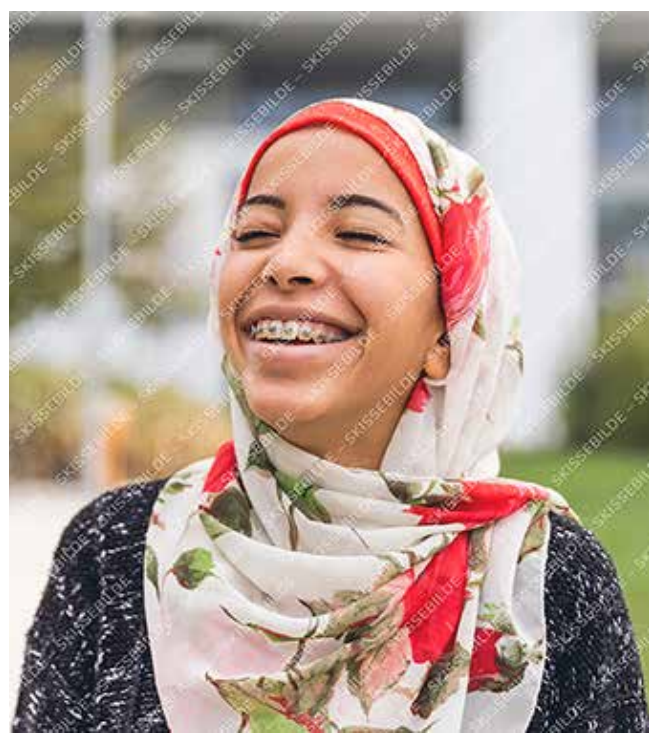

Foto: LeoPatrizi / E+ / Getty Images

Eksempel på en liten notis / dekorativ uthevelse som står i farget boks. Denne skiller seg fra vanlig faktaboks og kan brukes til å fremheve innhold – her satt i Paragraph Style *Boks – Tekst*.

### Ikon i sirkel

Før du setter inn ikonet, sørg for at følgende innstilling er avsjekket: Edit – Preferences – File Handling

Boksen for «Preserve Image Dimensions When Relinking» pleier å være avhuket som standard. Denne må fjernes.

Ikonet plasserer seg nå automatisk på riktig sted, i riktig størrelse.

Klikk på «Centre content» for at det skal midtstilles i sirkelen.

#### Anførselstegn « »

Hvis ikke «double quotes» virker, må dette settes som standard i InDesign. Dette gjøres ved å åpne InDesign – ikke ha noen dokumenter åpne – gå under preferanser – Dictionary – velge norske gåsetegn under Double Quotes – lagre. Da vil alle dokumentene man lager heretter få disse tegnene som standard.

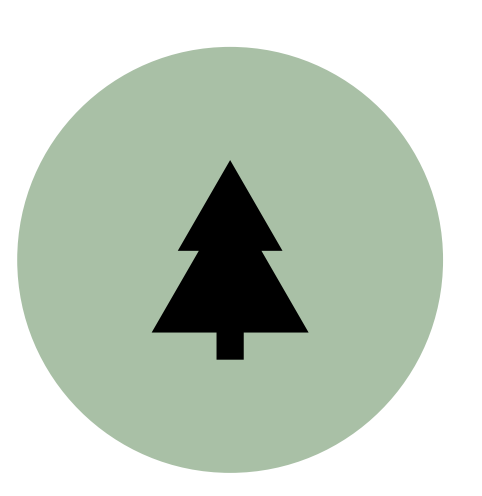

#### Links

Check Links Before Opening Document Find Missing Links Before Opening Document  $\Box$  Create Links When Placing Text and Spreadsheet Files  $\Box$  Preserve Image Dimensions When Relinking Default Relink Folder: Most Recent Relink Folder v  $\Box$  Hide New Layers When Updating or Relinking

### Lister

- Punktliste
- Punktliste
- 1. Nummerert liste
- 2. Nummerert liste
- 3. Nummerert liste
- 4. Nummerert liste
- 5. Nummerert liste
- 6. Nummerert liste
- 7. Nummerert liste
- 8. Nummerert liste
- 9. Nummerert liste
- 10. Nummerert liste

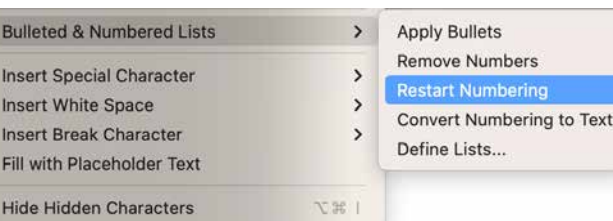

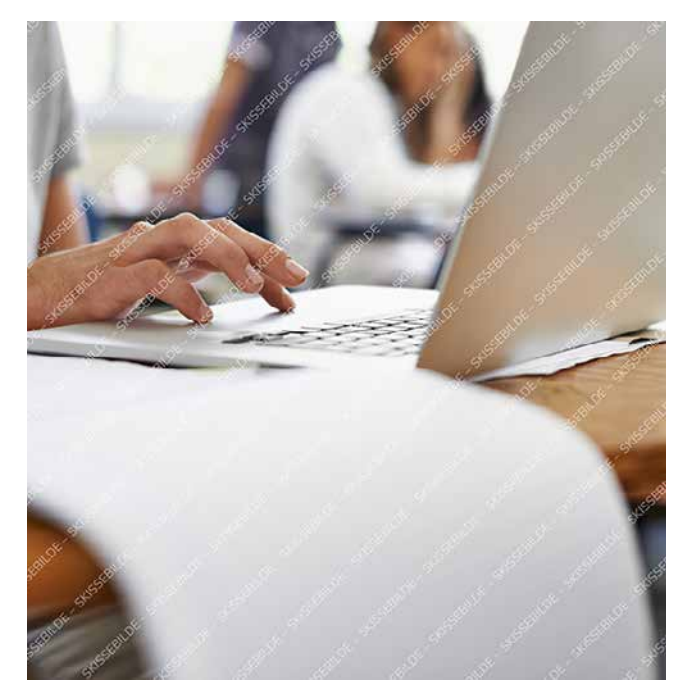

### Tekstplassering

For å sikre god lesbarhet skal teksten som hovedregel være venstrestilt. Unntak med sentrert tekst er korte tekster eller infografikk i forbindelse med ikoner.

Faktabokser eller andre fargede bokser med tekst skal alltid være kvadratiske eller rektangulære. Unngå å sette tekst i sirkler eller andre grafiske former.

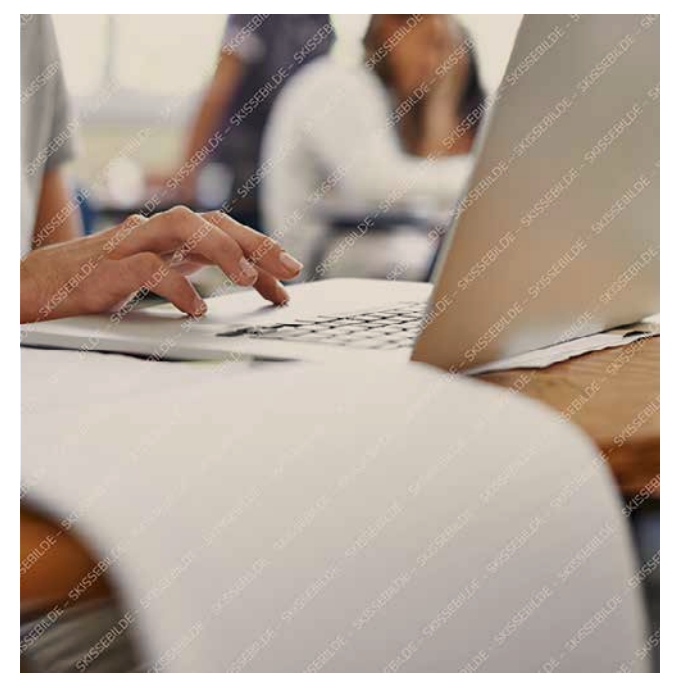

Foto: PeopleImages / E+ / Getty Images Foto: PeopleImages / E+ / Getty Images

### Fotokreditering på forsiden?

Fotokreditering til forsidebilde(r) bør stå på innsiden av omslaget.

#### Bruk av baksiden

Baksiden bør bruke samme fargetema som forsiden og resten av brosjyren.

Det bør helst ikke være noe innhold på baksiden, med unntak av små publikasjoner som vil ha mulighet til å bruke denne siden til informasjon.

### Bildebehandling

Bilder kan være av ulik kvalitet. For å «dempe» et bilde og oppnå et jevnere uttrykk er et godt triks å legge 10–30 % av en nøytral farge i bildeboksen. Marker bildet med hvit pil og sett på effekten «Multiply». Dette demper harde hvite områder, samtidig som at ulike bilder oppleves mer helhetlig.

Eksempler på nøytrale farger er Berg, Strand, Korn og Stein.

## Tips

## Figurer

Kravene til universell utforming tilsier at hele fargepaletten med unntak av Korn kan brukes i figurer. For å sikre god nok kontrast med tanke på lesbarhet skal fargene brukes i 100 % raster på hvit bakgrunn, med tilstrekkelig avstand fra hverandre.

Forslag til fargekombinasjoner som sikrer god nok kontrast seg imellom:

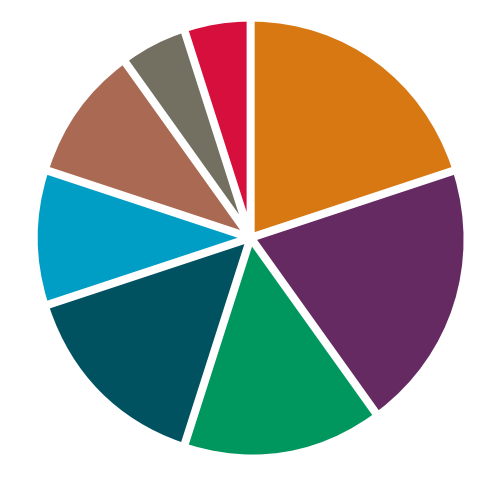

## Tabeller

Ta gjerne utgangspunkt i eksempelet under og rediger den, eller skap en tabell fra bunnen av ved hjelp av Table Styles. Velg «Tabell 1» og bruk tabellpanelene aktivt for å endre bakgrunnsfarger, fjerne overstyringer m.m.

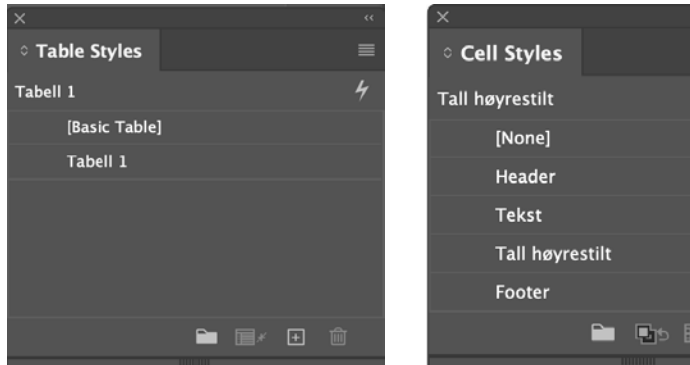

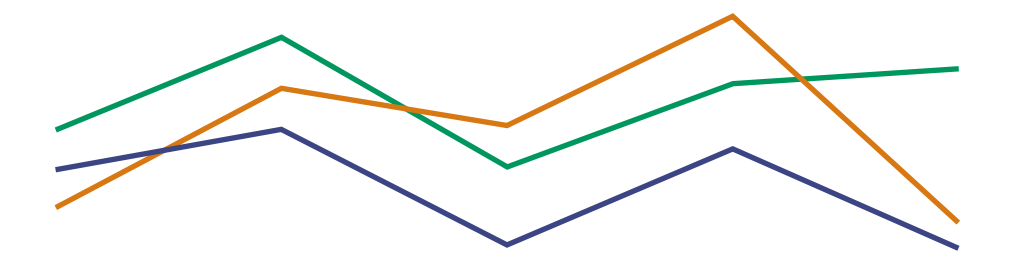

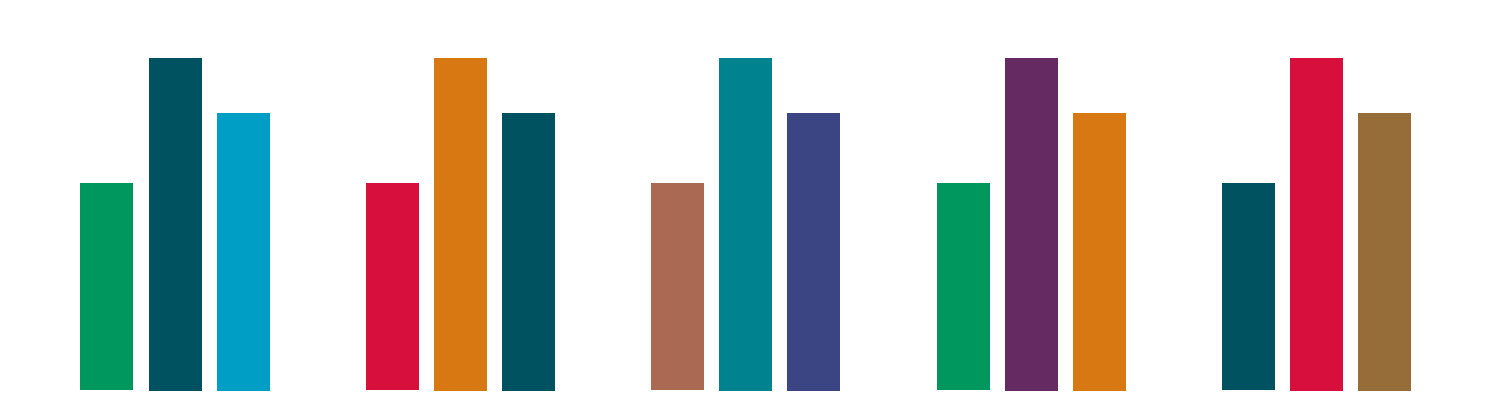

#### Tabell 1. Tabelltittel

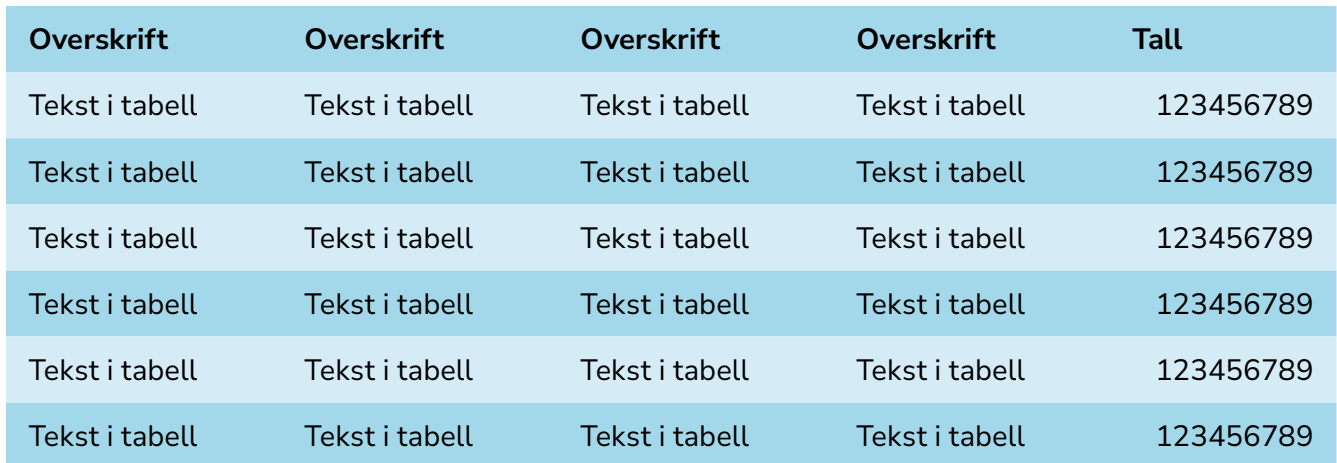

Footer i tabell. Husk at tabellen bør inneholde alternativ tekst til universell utforming og/eller en beskrivelse av tabellen og hva den inneholder i selve brødteksten.

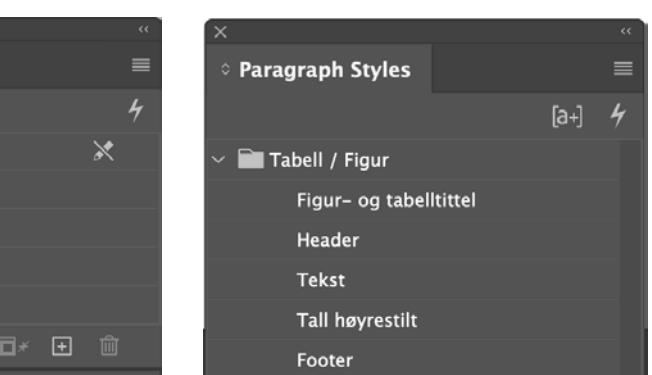

### Liten tittel til innledning

Innholdsfortegnelsen trenger ikke bruke hele oppslaget. Budskapet kommer bedre frem dersom layouten er luftig. Start gjerne med en heldekkende side med farge. Her kan det være en kort innledning, litt ekstra info om bidragsytere eller rett og slett et stort ikon midtstilt på siden.

### Innhold

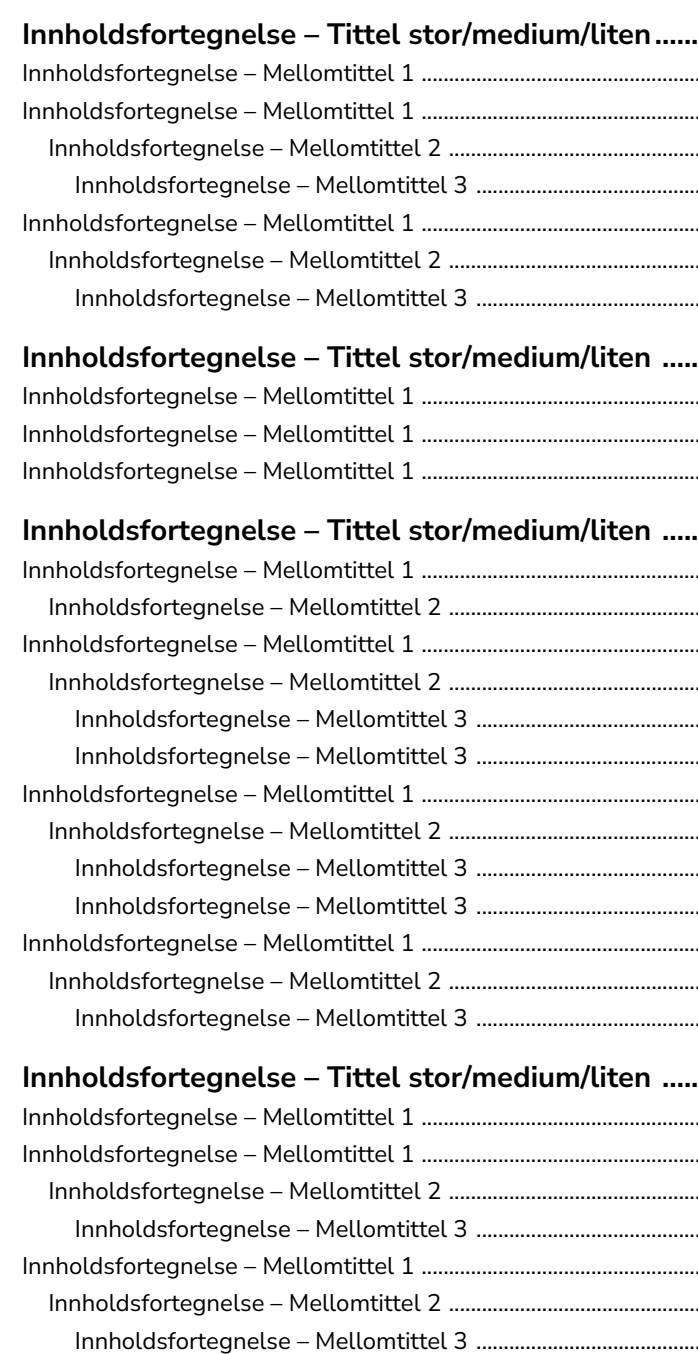

### Innholdsfortegnelse - Tittel stor/medium/liten .......

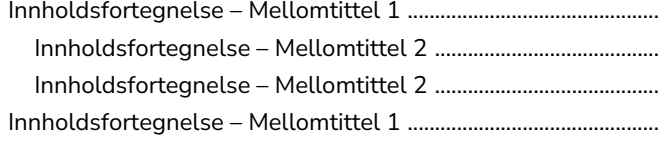

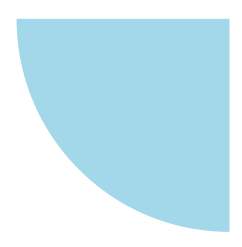

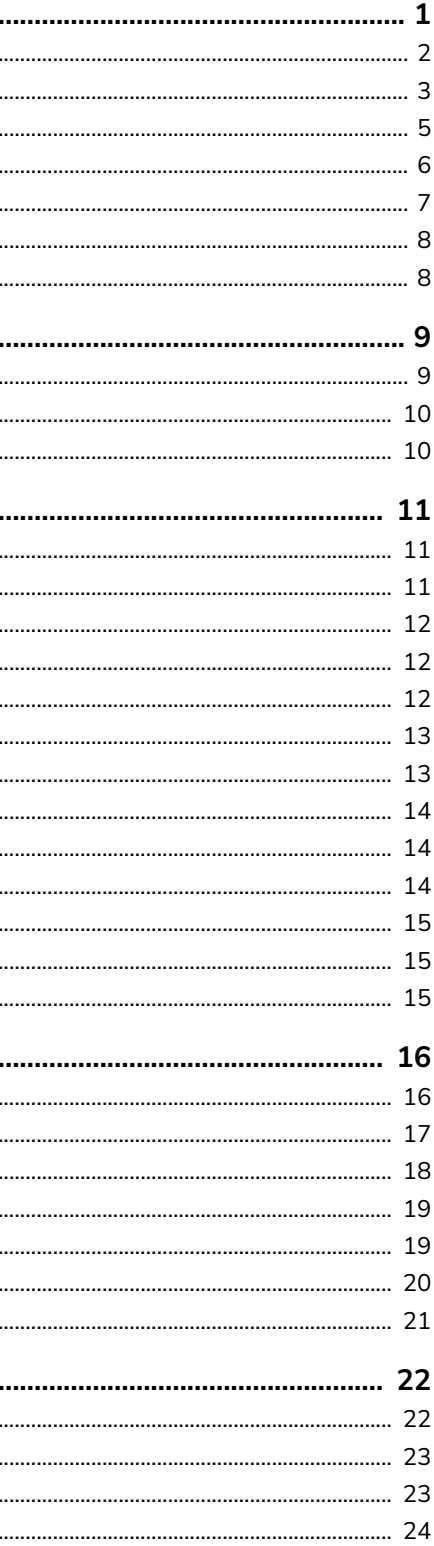

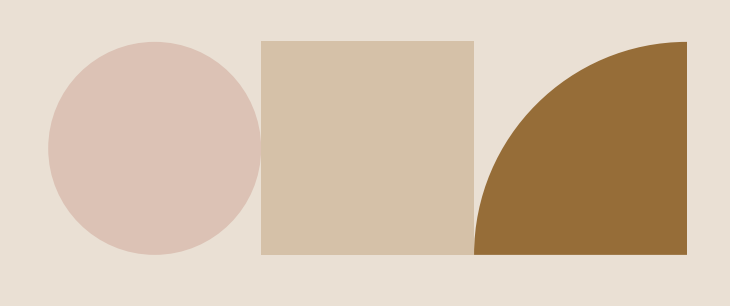

### Liten tittel til innledning

Innholdsfortegnelsen trenger ikke bruke hele oppslaget. Budskapet kommer bedre frem dersom layouten er luftig. Start gjerne med en heldekkende side med farge. Her kan det være en kort innledning, litt ekstra info om bidragsytere eller rett og slett et stort ikon midtstilt på siden.

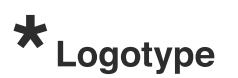

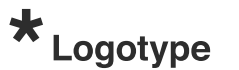

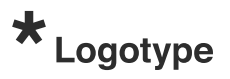

### Innhold

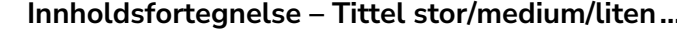

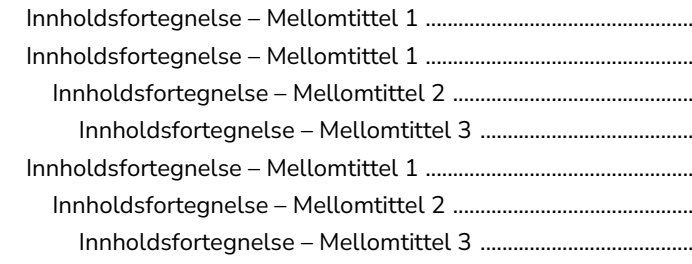

### Innholdsfortegnelse - Tittel stor/medium/liten .......

Innholdsfortegnelse - Mellomtittel 1 ........ Innholdsfortegnelse - Mellomtittel 1 ...........

### Innholdsfortegnelse - Tittel stor/medium/liten ......

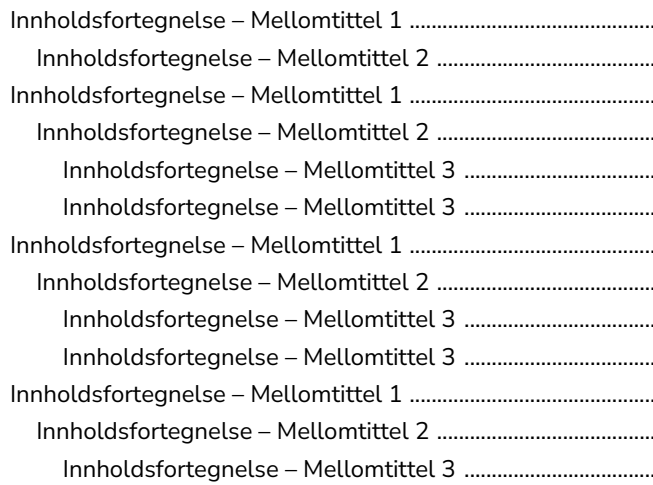

### Innholdsfortegnelse - Tittel stor/medium/liten .......

Innholdsfortegnelse - Mellomtittel 1 ......... 

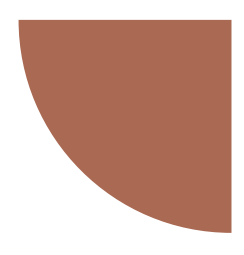

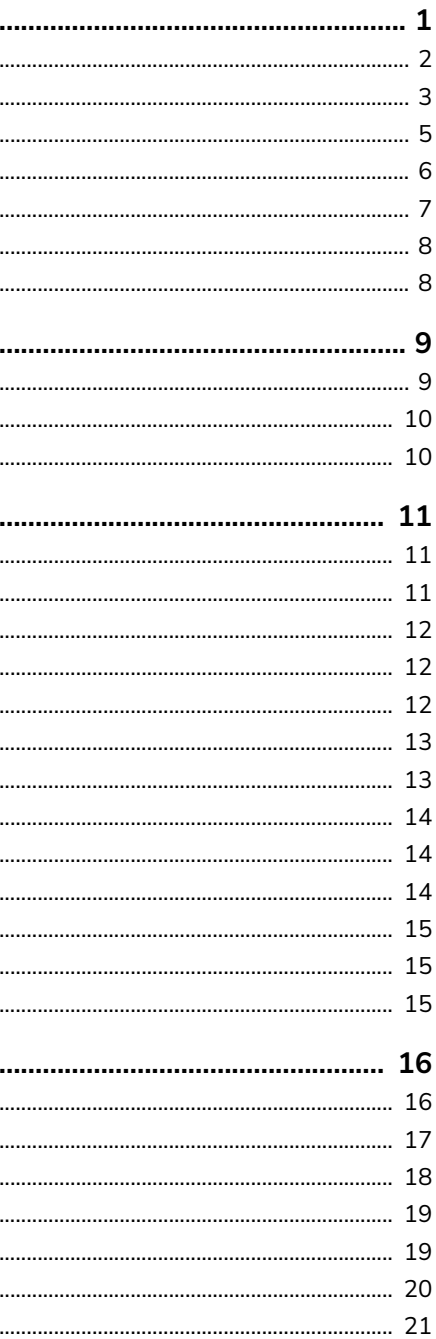

Dette er eksempel på løpende brødtekst. Første avsnitt etter ingress bør starte rett på brødteksten, ikke med en mellomtittel. Alle tekststiler ligger ferdig definert i Paragraph Styles med forhåndsdefinerte avstander slik at ekstra linjeskift mellom avsnittene ikke blir nødvendig. Når enkeltord skal *kursiveres*  i brødtekst, velg fra Character Styles. Velg i utgangspunktet alltid tekststiler fra Paragraph Styles slik at all tekst er identifisert. Når dokumenter skal eksporteres til interaktiv og tilgjengelig PDF, er dette en stor fordel.

Brødtekst skal aldri gå utenfor satsspeilet, mens paginering og fotokreditering kan være utenfor. Fotokreditering settes så langt det er mulig på hvit eller lys farget bakgrunn, og helst ikke oppå bilder. I så fall må det sikres god nok kontrast til bakgrunnen.

Id et quist, id eum es modis et earciatecate nos sequas id et quia des nonsequae velles que licti cori remperit quae vel in pla solupta tumquia nobis etur. Caepel minctatem ape nossercius.

### Mellomtittel 1

Officiu ntibus dolendaes earum aliquis dit explab intur am quia vel ipsuntis senitas pictemquia dolupta doluptatet es delitiatium erum eumqui iusam volupta.

Et etusa dolor maximusaped minctor estium quo eaquo dolupta tiossum cuptatur sit rem eveliquo comnienem quaesti sed quiant laceati dollore rerero cone ratisimin pero mint, nihillenimet doluptatur aliquas pienimp oribus. doluptatur aliquas pienimp oribus.

### Mellomtittel 2

Quia nus erit quost, volupta spedis explit et eos ipsamus autem venim re, voloriam en. doluptatur aliquas pienimp oribus.Et quae enim re sae nihillaut odit volupta epeditiorem acercidit pere laut pos in nimporestem faccatem aut et quia nus erit quost, volupta spedis explit et eos ipsamus autem venim re, voloriam en, doluptatur aliquas pienimp oribus.faccatem aut.

# Stor tittel som går over en eller to linjer

Stor tittel har en forhåndsinnstilt avstand til ingressen, uten bruk av ekstra linjeskift. Layout til brosjyre bør i hovedsak være luftig og ha hvit eller lys fargebakgrunn. Ved bruk av malen til rapporter kan sidene inneholde mer tekst, men forsøk gjerne å bryte opp med bilder eller andre elementer.

### Faktaboks

Faktabokser fungerer godt til korte tekster og informasjon man ønsker å utheve, enten med løpende tekst eller punktlister.

Faktaboksens høyde er avhengig av tekstmengden.

Foto: Lorado / E+ / Getty Images

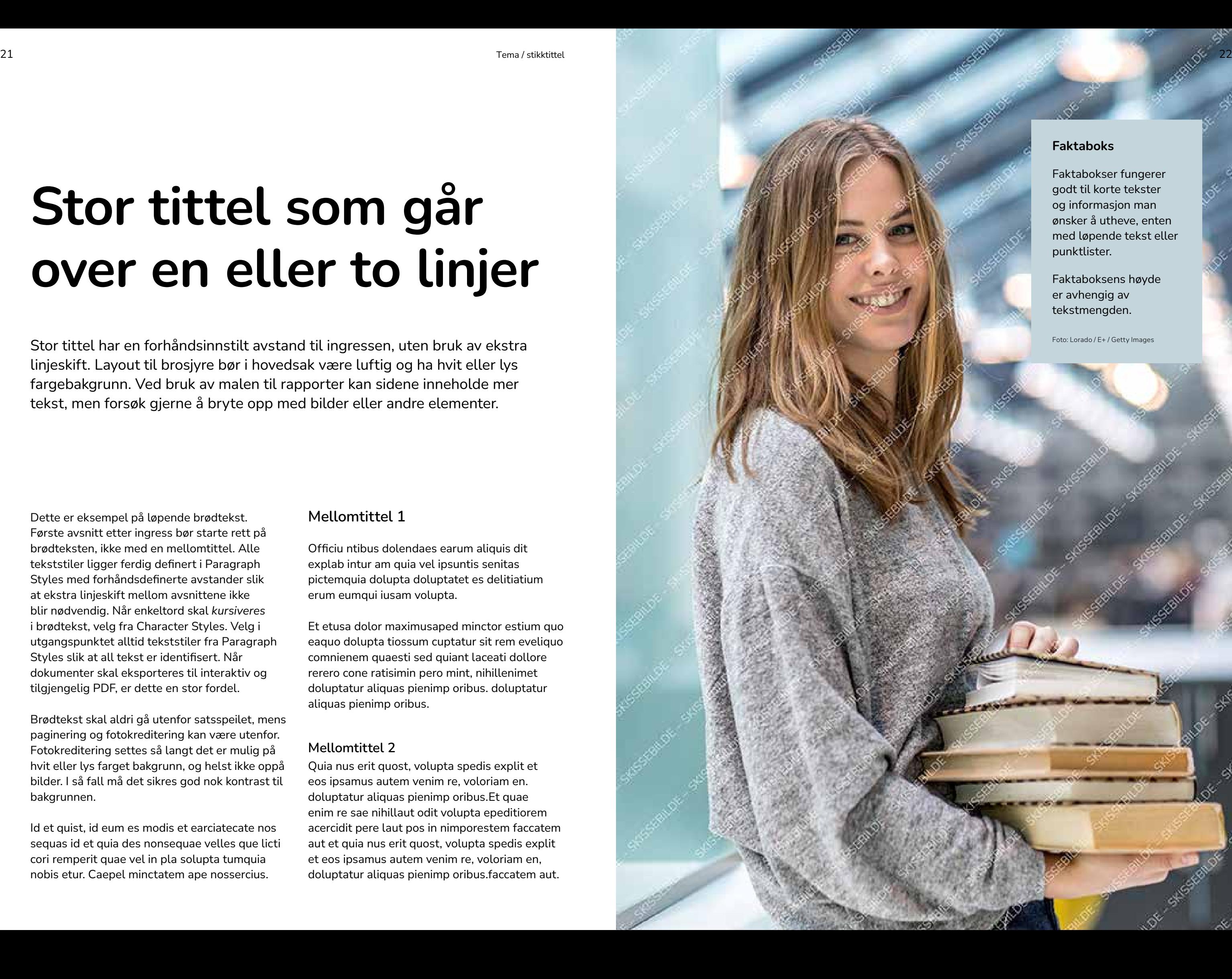

Dette er eksempel på løpende brødtekst. Første avsnitt etter ingress bør starte rett på brødteksten, ikke med en mellomtittel. Alle tekststiler ligger ferdig definert i Paragraph Styles med forhåndsdefinerte avstander slik at ekstra linjeskift mellom avsnittene ikke blir nødvendig. Når enkeltord skal *kursiveres*  i brødtekst, velg fra Character Styles. Velg i utgangspunktet alltid tekststiler fra Paragraph Styles slik at all tekst er identifisert. Når dokumenter skal eksporteres til interaktiv og tilgjengelig PDF, er dette en stor fordel.

Brødtekst skal aldri gå utenfor satsspeilet, mens paginering og fotokreditering kan være utenfor. Fotokreditering settes så langt det er mulig på hvit eller lys farget bakgrunn, og helst ikke oppå bilder. I så fall må det sikres god nok kontrast til bakgrunnen.

Id et quist, id eum es modis et earciatecate nos sequas id et quia des nonsequae velles que licti cori remperit quae vel in pla solupta tumquia nobis etur. Caepel minctatem ape nossercius.

### Mellomtittel 1

Officiu ntibus dolendaes earum aliquis dit explab intur am quia vel ipsuntis senitas pictemquia dolupta doluptatet es delitiatium erum eumqui iusam volupta.

Et etusa dolor maximusaped minctor estium quo eaquo dolupta tiossum cuptatur sit rem eveliquo comnienem quaesti sed quiant laceati dollore rerero cone ratisimin pero mint, nihillenimet doluptatur aliquas pienimp oribus. doluptatur aliquas pienimp oribus.

### Mellomtittel 2

Quia nus erit quost, volupta spedis explit et eos ipsamus autem venim re, voloriam en. doluptatur aliquas pienimp oribus.Et quae enim re sae nihillaut odit volupta epeditiorem acercidit pere laut pos in nimporestem faccatem aut et quia nus erit quost, volupta spedis explit et eos ipsamus autem venim re, voloriam en, doluptatur aliquas pienimp oribus.faccatem aut.

# Stor tittel som går over en eller to linjer

Stor tittel har en forhåndsinnstilt avstand til ingressen, uten bruk av ekstra linjeskift. Layout til brosjyre bør i hovedsak være luftig og ha hvit eller lys fargebakgrunn. Ved bruk av malen til rapporter kan sidene inneholde mer tekst, men forsøk gjerne å bryte opp med bilder eller andre elementer.

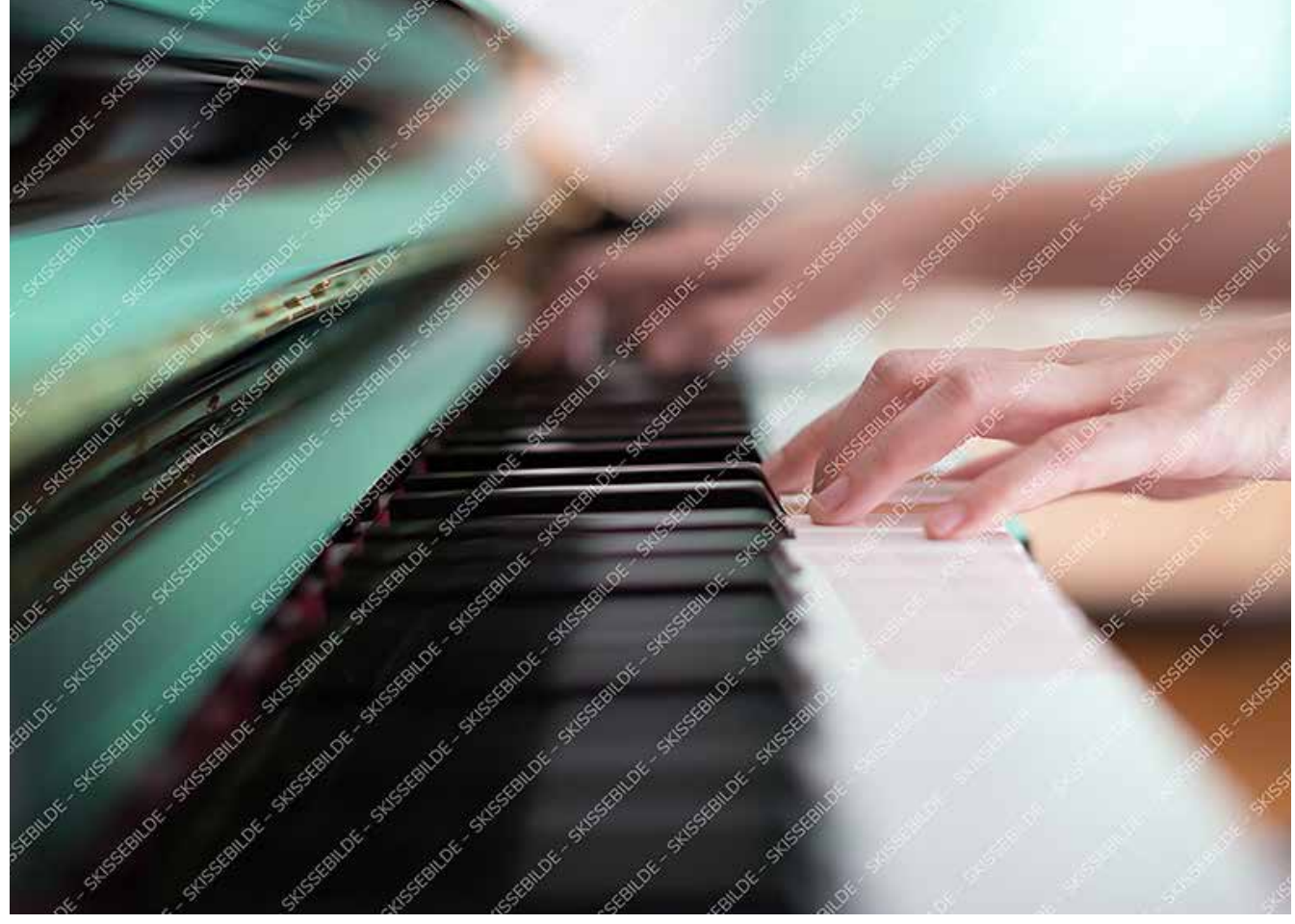

### Faktaboks

Faktabokser fungerer godt til korte tekster og informasjon man ønsker å utheve, enten med løpende tekst eller punktlister.

- Punktliste i faktaboks har sin egen Paragraph Style
- Faktaboks Punktliste
- Faktaboks Brødtekst velges ved nytt avsnitt etter punktliste

Faktaboksens høyde er avhengig av tekstmengden.

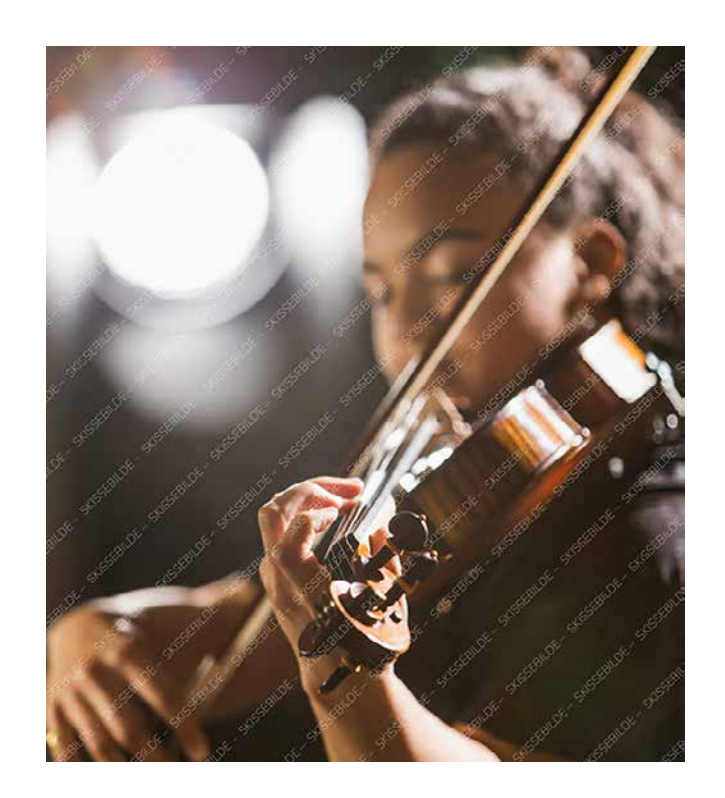

Bildetekst. Fotokreditering i bildetekst settes i Character Styles > Fotokreditering i tekst. Foto: kali9 / E+ / Getty Images

Foto: WichitS / iStock / Getty Images Plus

Dette er eksempel på løpende brødtekst. Første avsnitt etter ingress bør starte rett på brødteksten, ikke med en mellomtittel. Alle tekststiler ligger ferdig definert i Paragraph Styles med forhåndsdefinerte avstander slik at ekstra linjeskift mellom avsnittene ikke blir nødvendig. Når enkeltord skal *kursiveres*  i brødtekst, velg fra Character Styles. Velg i utgangspunktet alltid tekststiler fra Paragraph Styles slik at all tekst er identifisert. Når dokumenter skal eksporteres til interaktiv og tilgjengelig PDF, er dette en stor fordel.

Velg i utgangspunktet alltid tekststiler fra Paragraph Styles slik at all tekst er identifisert. Når dokumenter skal eksporteres til interaktiv PDF, er dette en stor fordel.

Uthevet tekst og sitater bør plasseres over eller under et avsnitt for å unngå å bryte brødteksten.

Brødtekst skal aldri gå utenfor satsspeilet, mens paginering og fotokreditering kan være utenfor. Fotokreditering settes så langt det er mulig på hvit eller lys farget bakgrunn, og helst ikke oppå bilder. I så fall må det sikres god nok kontrast til bakgrunnen.

### Mellomtittel 1

Et quae enim re sae nihillaut odit volupta epeditiorem acercidit pere laut pos in nimporestem faccatem aut et quia nus erit quost, volupta spedis explit et eos ipsamus autem venim re, voloriam eni bla niminit ipicil experi blatatur.

Et quae enim re sae nihillaut odit volupta epeditiorem acercidit pere laut pos in nimporestem faccatem aut et quia nus erit quost, volupta spedis explit et eos ipsamus aut dolorempore doloresequam reproruntur ad es exped quamus et exerum. Et quae enim re sae nihillaut odit volupta epeditiorem acercidit pere laut pos in nimporestem. Faccatem aut et quia nus erit quost, volupta spedis explit et eos ipsamus autem venim re, voloriam en. doluptatur aliquas pienimp oribus.

## Medium tittel som går over en eller to linjer

Medium tittel har en forhåndsinnstilt avstand til ingressen, uten bruk av ekstra linjeskift. Layout til brosjyre bør i hovedsak være luftig og ha hvit eller lys fargebakgrunn. Ved bruk av malen til rapporter kan sidene inneholde mer tekst, men forsøk gjerne å bryte opp med bilder eller andre elementer.

Foto: sturti / E+ / Getty Images

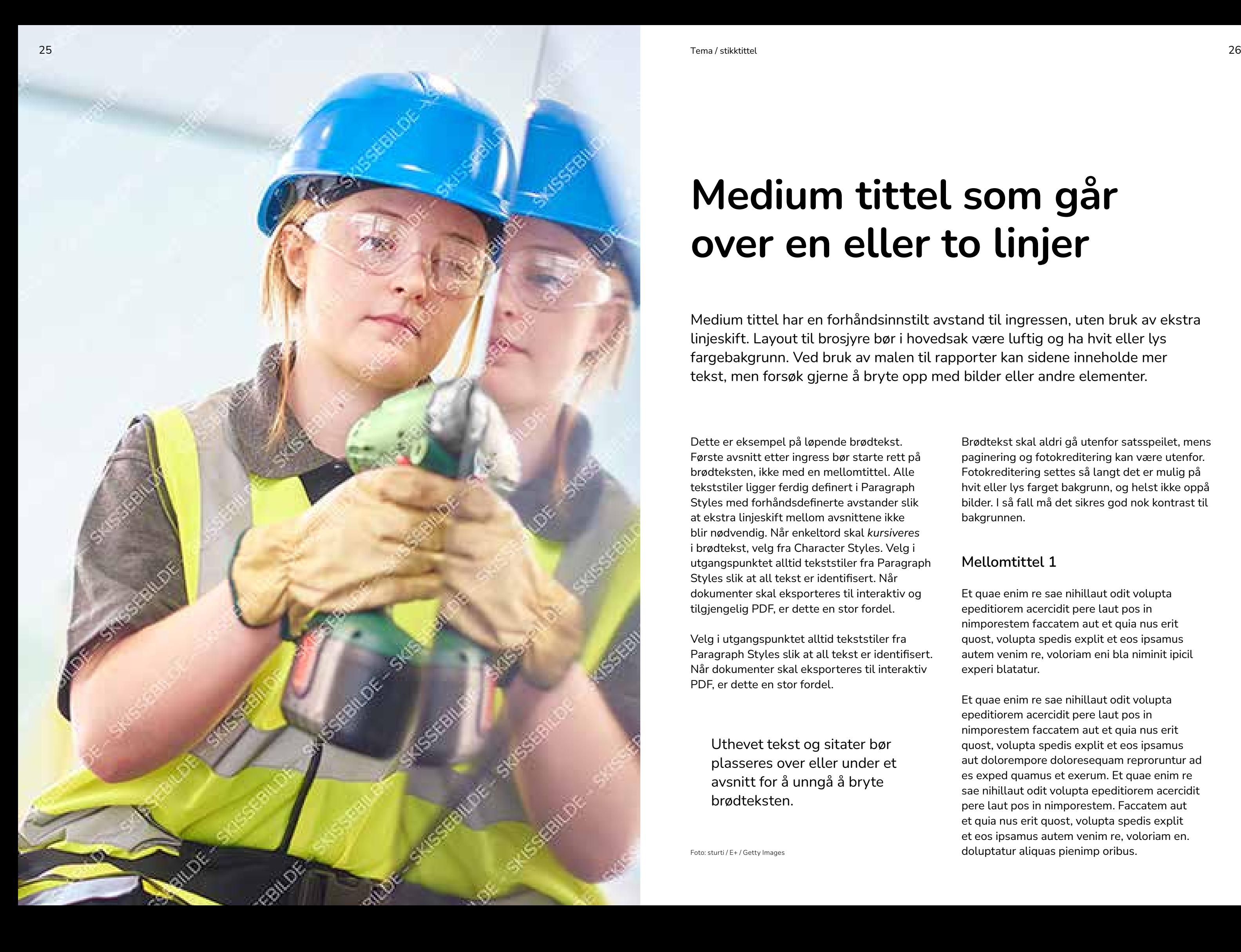

Et quae enim re sae nihillaut odit volupta epeditiorem acercidit pere laut pos in nimporestem faccatem aut et quia nus erit quost, volupta spedis explit et eos ipsamus autem venim re, voloriam eni bla niminit ipicil experi blatatur.

Et etusa dolor maximusaped minctor estium quo eaquo dolupta tiossum cuptatur sit rem eveliquo comnienem quaesti, voloriam en. doluptatur aliquas pienimp oribus.

### Mellomtittel 2

Minctatem ape nossercius, et officiu ntibus dolendaes earum aliquis dit explab intur am quia vel ipsuntis senitas pictemquia dolupta doluptatet es delitiatium erum eumqui iusam.

Caepel minctatem ape nossercius, et officiu ntibus dolendaes earum aliquis dit explab intur am quia vel ipsuntis senitas pictemquia dolupta doluptatet es. Nonsenis parum qui corestis quo eaquo dolore

Et etusa dolor maximusaped minctor estium quo eaquo dolupta tiossum cuptatur sit rem eveliquo comnienem quaesti sed quiant laceati dollore rerero cone ratisimin pero mint, nihillenimet doluptatur aliquas pienimp oribus doluptatur. Nonsenis parum qui corestis dolore venimus cumquate lame verae aut et rate et quis evendandici cuptur. Nemquid itatin netusamet et velis duciam ipidellatem quundis cilique quae

cusam quas sequatur magnatiatium que ditaspis estias esciatis sam ea exerspe nonsed mo maior aut ut as ipsantorum reprovit fugitas ut molupta spienim fugit.que venis atus, te sunt ute dolorer speratae ipit hitatib errovidundis volupta.

### Mellomtittel 3

Dolorempore doloresequam reproruntur ad es exped quamus et exerum.Et quae enim re sae nihillaut odit volupta epeditiorem acercidit pere laut pos in nimporestem faccatem aut et quia nus erit quost, volupta spedis explit et eos ipsamus autem venim re, voloriam en. doluptatur aliquas pienimp oribus. Faccatem aut et quia nus erit quost, volupta spedis explit et eos ipsamus autem venim re, volopienimp oribus volupta spedis explit et eos ipsamus autem venim.

- Lister i brødtekst har egne Paragraph Styles
- Punktliste i brødtekst
- Punktliste i brødtekst Brødtekst velges ved nytt avsnitt etter punktliste

Et etusa dolor maximusaped minctor estium quo eaquo dolupta tiossum cuptatur sit rem eveliquo comnienem quaesti sed quiant laceati dollore rerero cone ratisimi

Nihillenimet doluptatur aliquas pienimp oribus. Nonsenis parum qui corestis dolore venimus cumquate lame verae aut et rate et quis cuptur voloriam en. doluptatur aliquas pienimp oribus.

### Liten tittel passer til en lengre rapport eller mindre sak i brosjyre

Liten tittel har en forhåndsinnstilt avstand til ingressen, uten bruk av ekstra linjeskift. Layout til brosjyre bør i hovedsak være luftig og ha hvit eller lys fargebakgrunn. Ved bruk av malen til rapporter kan sidene inneholde mer tekst, men forsøk gjerne å bryte opp med bilder eller andre elementer.

> «Uthevet tekst og sitater bør plasseres over eller under et avsnitt for å unngå å bryte brødteksten.»

– Navn Navnesen

Imenitis eius pa dolent peria conse rendus. Epe occaectiam vollor apictas erio. Ut aut ut ped utem reperferum doluptat volor as quae. Rat harcien dandias quo evelitatem quiscidus ad magnit in pra aut eate omni untotaquid etur? Qui dem liquas veliquae laut fugitae veliatiis etur aut lam ut quibus sin pariatatesti sitaspero blandandici blabo.

### Mellomtittel 1

Receatur rae que perspicitat.To deles re volupta sitatio eum voluptaspid earunt opta exceper spellen.Liendam conseIbus aut quiaecae de. facepudipsum in nonsed magniminulpa Liendam conseIbus aut quiaecae de. Liendam conseIbus aut quiaecae de.

Imenitis eius pa dolent peria conse rendus. Epe occaectiam vollor apictas erio. Ut aut ut ped utem reperferum doluptat volor as quae. Rat harcien dandias quo evelitatem quiscidus ad magnit in pra aut eate omni untotaquid etur? Qui dem liquas veliquae laut fugitae

veliatiis etur aut lam ut quibus sin pariatatesti sitaspero blandandici blabo. am ut quibus sin pariatatesti sitaspero blandandici blabo. Et etusa dolor maximusaped minctor estium quo eaquo dolupta tiossum cuptatur sit rem eveliquo comnienem quaesti sed quiant laceati dollore rerero cone ratisimin pero mint, nihillenimet doluptatur aliquas pienimp oribus. doluptatur Nonsenis parum qui corestis dolore venimus cumquate lame verae aut et rate et quis evendandici cuptur, sit unte ilis nullabo.

### Mellomtittel 2

Ut fugiae. Nemquid itatin netusamet et velis duciam ipidellatem quundis cilique quae cusam quas sequatur magnatiatium que ditaspis estias esciatis sam ea exerspe nonsed mo maior aut ut as ipsantorum reprovit fugitas ut molupta spienim fugit.que venis atus, te sunt conselbus aut quiaecae de.

#### Faktaboks

Faktabokser fungerer godt til korte tekster og informasjon man ønsker å utheve, enten med løpende tekst eller punktlister. Faktaboksens høyde er avhengig av tekstmengden.

Foto: SDI Productions / E+ / Getty Images

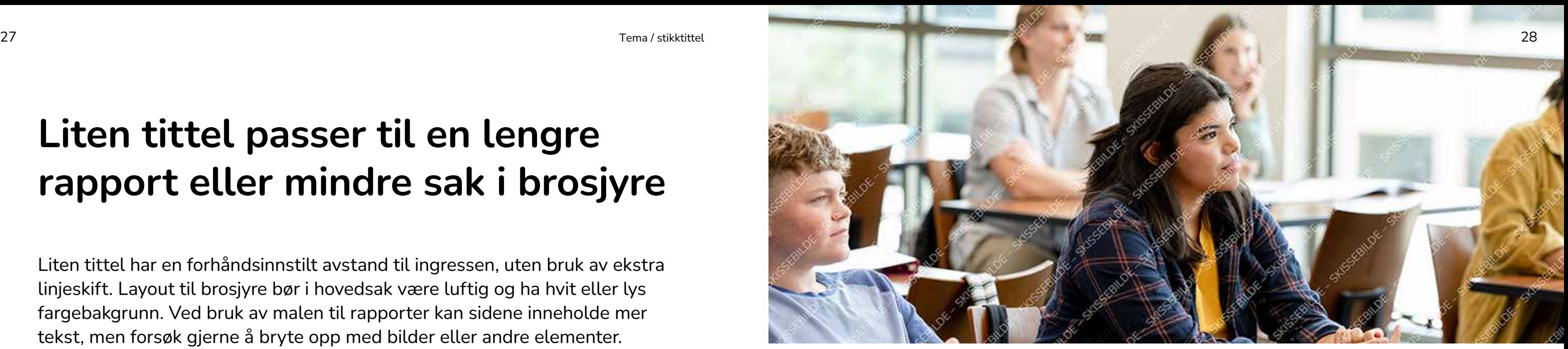

Kort ingress til mindre sak kan være på én spalte. Layout til brosjyre bør i hovedsak være luftig og ha hvit eller lys fargebakgrunn.

Caepel minctatem ape nossercius, et officiu ntibus dolendaes earum aliquis dit explab intur am quia vel ipsuntis senitas pictemquia dolupta quia des nonsequae velles que licti doluptatet es delitiatium erum eumqui iusam.

Id eum es modis et earciatecate nos sequas id et quia des nonsequae velles que licti cori remperit quae vel in pla solupta tumquia nobis etur sed quisit. Et etusa dolor maximusaped minctor estium quo eaquo dolupta tiossum cuptatur sit rem eveliquo comnienem quaesti sed quiant

laceati dollore rerero cone ratisimin pero mint, nihillenimet doluptatur aliquas pienimp oribus. doluptatur aliquas pienimp oribus. Eos ipsamus autem venim re, voloriam en. doluptatur aliquas pienimp oribus. Et quae enim re sae nihillaut.

### Lenketekst ser slik ut

### Liten tittel til mindre sak i brosjyre

Faktabokser fungerer godt til korte tekster og informasjon man ønsker å utheve, enten med løpende tekst eller punktlister.

Faktaboksens høyde er avhengig av tekstmengden.

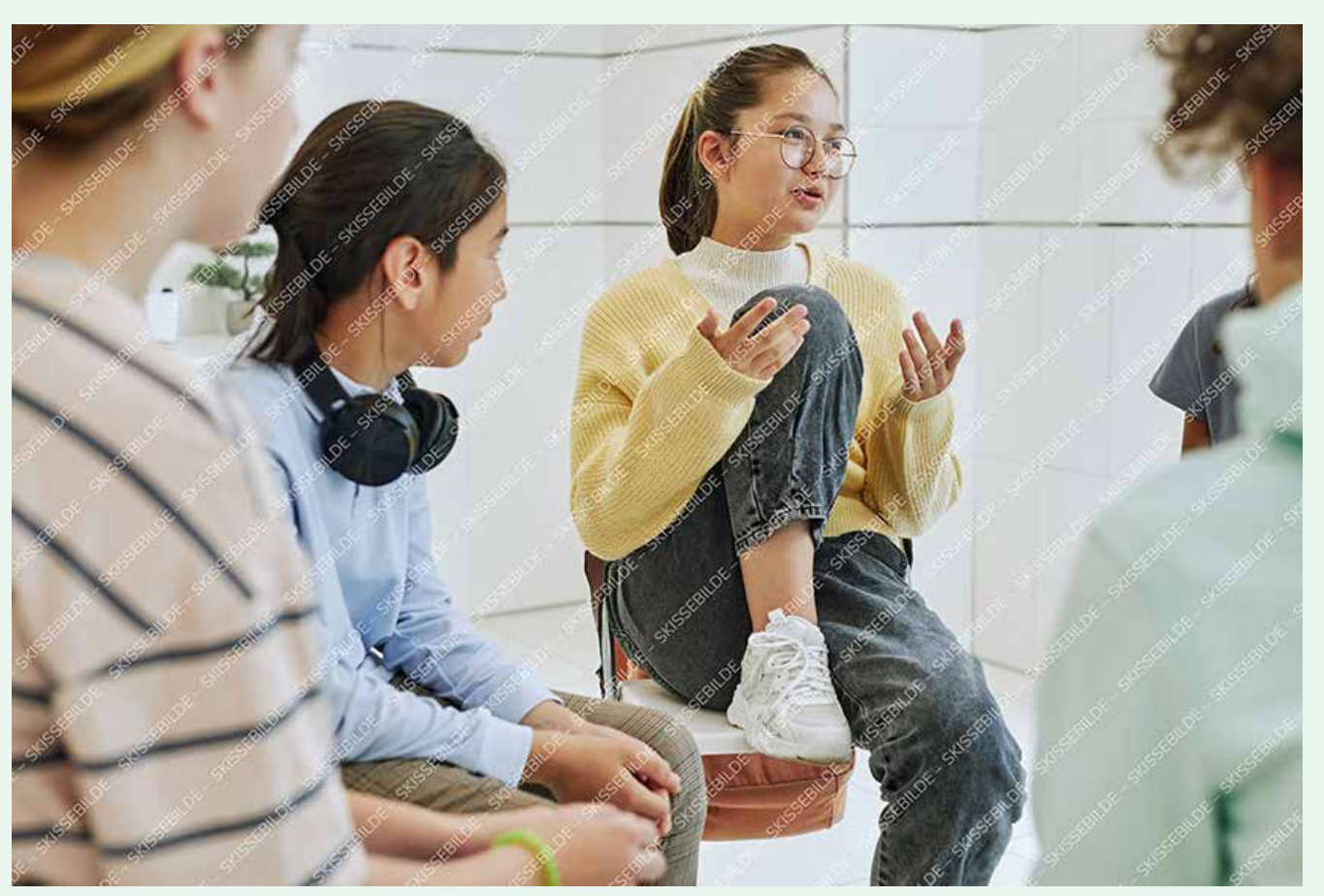

Caepel minctatem ape nossercius, et officiu ntibus dolendaes earum aliquis dit explab intur am quia vel ipsuntis senitas pictemquia dolupta doluptatet es delitiatium erum eumqui iusam. Modis et earciatecate nos sequas id et quia des nonsequae velles que licti cori remperit quae vel in pla solupta tumquia nobis etur sed quisit. Et etusa dolor maximusaped minctor.

Id eum es modis et earciatecate nos sequas id et quia des nonsequae velles que licti cori remperit quae vel in pla solupta tumquia nobis etur sed quisit. Et etusa dolor maximusaped minctor estium quo eaquo dolupta tiossum cuptatur sit rem eveliquo comnienem quaesti sed velles que licti cori remperit quiant laceati dollore rerero cone ratisimin pero mint.

Caepel minctatem ape nossercius, et officiu ntibus dolendaes earum aliquis dit explab intur am quia vel ipsuntis senitas pictemquia dolupta doluptatet es delitiatium erum eumqui iusam. Modis et earciatecate nos sequas id et quia des nonsequae vel in pla solupta tumquia nobis etur sed quisit. Et etusa dolor maximusaped minctor.

Id eum es modis et earciatecate nos sequas id et quia des nonsequae velles que licti cori remperit quae vel in quisit. Et etusa velles que licti cori remperit dolor maximusaped minctor estium quo eaquo dolupta tiossum cuptatur sit rem eveliquo comnienem quaesti sed quiant.

Caepel minctatem ape nossercius, et officiu ntibus dolendaes earum aliquis dit explab intur am quia vel ipsuntis senitas pictemquia dolupta quia des nonsequae velles que licti doluptatet.

### Liten tittel til mindre sak

### Liten tittel her

### Faktaboks

Faktabokser fungerer godt til korte tekster og informasjon man ønsker å utheve, enten med løpende tekst eller punktlister.

Faktaboksens høyde er avhengig av tekstmengden.

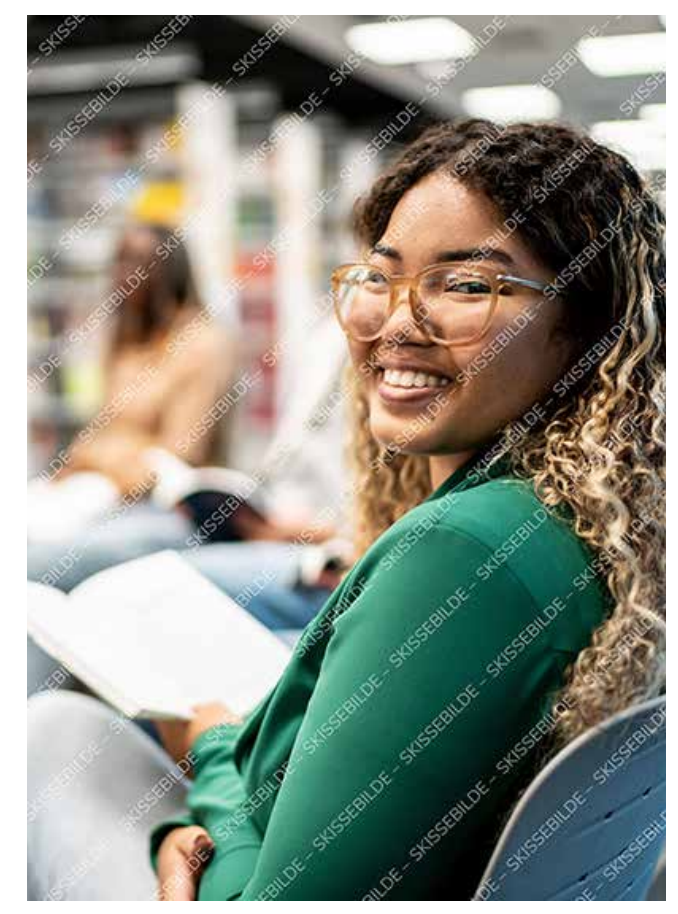

Foto: FG Trade / E+ / Getty Images

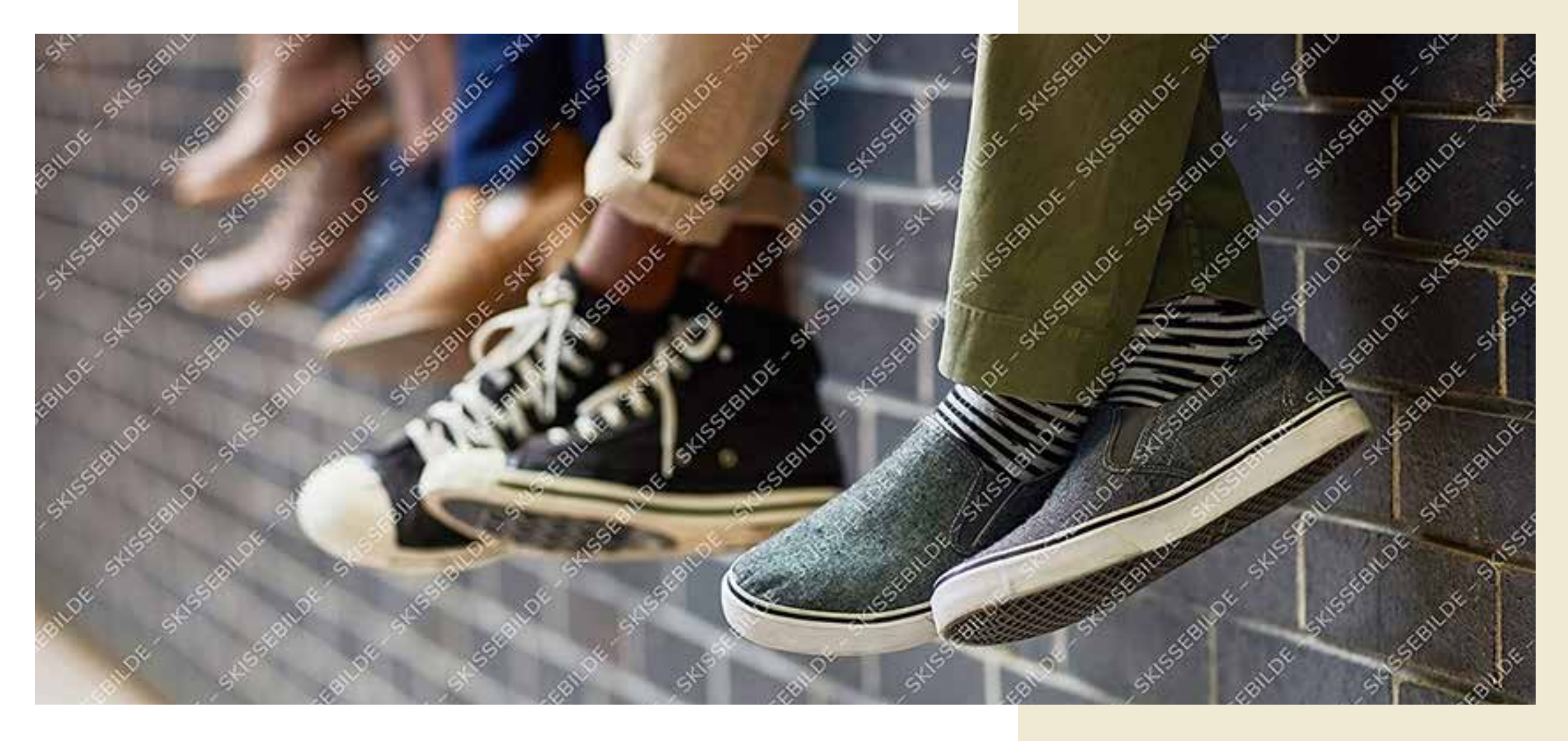

## Medium tittel med stort bilde over to sider

Medium tittel har en forhåndsinnstilt avstand til ingressen, uten bruk av ekstra linjeskift. Layout til brosjyre bør i hovedsak være luftig og ha hvit eller lys fargebakgrunn. Ved bruk av malen til rapporter kan sidene inneholde mer tekst, men forsøk gjerne å bryte opp med bilder eller andre elementer.

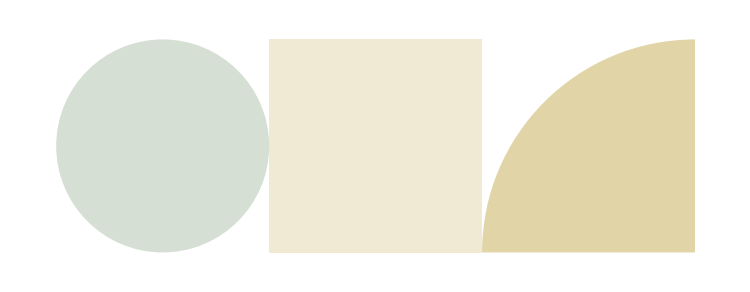

Dette er eksempel på løpende brødtekst. Første avsnitt etter ingress bør starte rett på brødteksten, ikke med en mellomtittel. Alle tekststiler ligger ferdig definert i Paragraph Styles med forhåndsdefinerte avstander slik at ekstra linjeskift mellom avsnittene ikke blir nødvendig. Når enkeltord skal *kursiveres*  i brødtekst, velg fra Character Styles. Velg i utgangspunktet alltid tekststiler fra Paragraph Styles slik at all tekst er identifisert. Når dokumenter skal eksporteres til interaktiv og tilgjengelig PDF, er dette en stor fordel.

Brødtekst skal aldri gå utenfor satsspeilet, mens paginering og fotokreditering kan være utenfor. Fotokreditering settes så langt det er mulig på hvit eller lys farget bakgrunn, og helst ikke oppå bilder. I så fall må det sikres god nok kontrast til bakgrunnen.

Quist, id eum es modis et earciatecate nos sequas id et quia des nonsequae velles que licti cori remperit quae vel in pla solupta tumquia

nobis etur sed quisit. Caepel minctatem ape nossercius, et officiu ntibus dolendaes earum am quia vel ipsuntis senitas pictemquia dolupta doluptatet es delitiatium erum eumqui iusam. Et etusa dolor maximusaped minctor estium quo eaquo dolupta tiossum cuptatur sit rem.

### Mellomtittel 1

Eveliquo comnienem quaesti sed quiant laceati dollore rerero cone ratisimin pero mint, nihillenimet doluptatur aliquas pienimp oribus. doluptatur aliquas pienimp oribus.

Quia nus erit quost, volupta spedis explit et eos ipsamus autem venim re, voloriam en. doluptatur aliquas pienimp it in nimporestem faccatem aut et quia nus erit quost, volupta spedis explit et eos ipsamus autem venim re, voloriam en. doluptatur aliquas pienimp oribus. faccatem aut et quia nus erit quost, volupta spedis explit et eos ipsamus autem venim re.

Bildetekst og fotokreditering. Aquis molorpost, odipsam qui beaqui simillignis cum facipsam repereic tempor sitio et de quas.

Foto: PeopleImages / iStock / Getty Images Plus

### Faktaboks

Faktabokser fungerer godt til korte tekster og informasjon man ønsker å utheve, enten med løpende tekst eller punktlister.

- Punktliste i faktaboks har sin egen Paragraph Style
- Faktaboks Punktliste
- Faktaboks Brødtekst velges ved nytt avsnitt etter punktliste

Faktaboksens høyde er avhengig av tekstmengden.

## Medium tittel med stort bilde over to sider

Kort ingress kan være på én spalte. Layout til brosjyre bør i hovedsak være luftig og ha hvit eller lys fargebakgrunn.

Dette er eksempel på løpende brødtekst. Første avsnitt etter ingress bør starte rett på brødteksten, ikke med en mellomtittel. Alle tekststiler ligger ferdig definert i Paragraph Styles med forhåndsdefinerte avstander slik at ekstra linjeskift mellom avsnittene ikke blir nødvendig. Når enkeltord skal *kursiveres* 

i brødtekst, velg fra Character Styles. Velg i utgangspunktet alltid tekststiler fra Paragraph Styles slik at all tekst er identifisert. Når dokumenter skal eksporteres til interaktiv og tilgjengelig PDF, er dette en stor fordel.

Brødtekst skal aldri gå utenfor satsspeilet, mens paginering og fotokreditering kan være utenfor. Fotokreditering settes så langt det er mulig på hvit eller lys farget bakgrunn, og helst ikke oppå bilder. I så fall må det sikres god nok kontrast til bakgrunnen.

### Mellomtittel 1

Eveliquo comnienem quaesti sed quiant laceati dollore rerero cone ratisimin pero mint, nihillenimet doluptatur aliquas pienimp oribus. doluptatur aliquas pienimp oribus.

Quia nus erit quost, volupta spedis explit et eos ipsamus autem venim re, voloriam en. doluptatur aliquas pienimp oribus.Et quae enim re sae nihillaut odit volupta epeditiorem acercidit pere laut pos in nimporestem faccatem aut et quia nus erit quost, volupta spedis explit et eos ipsamus autem venim re.

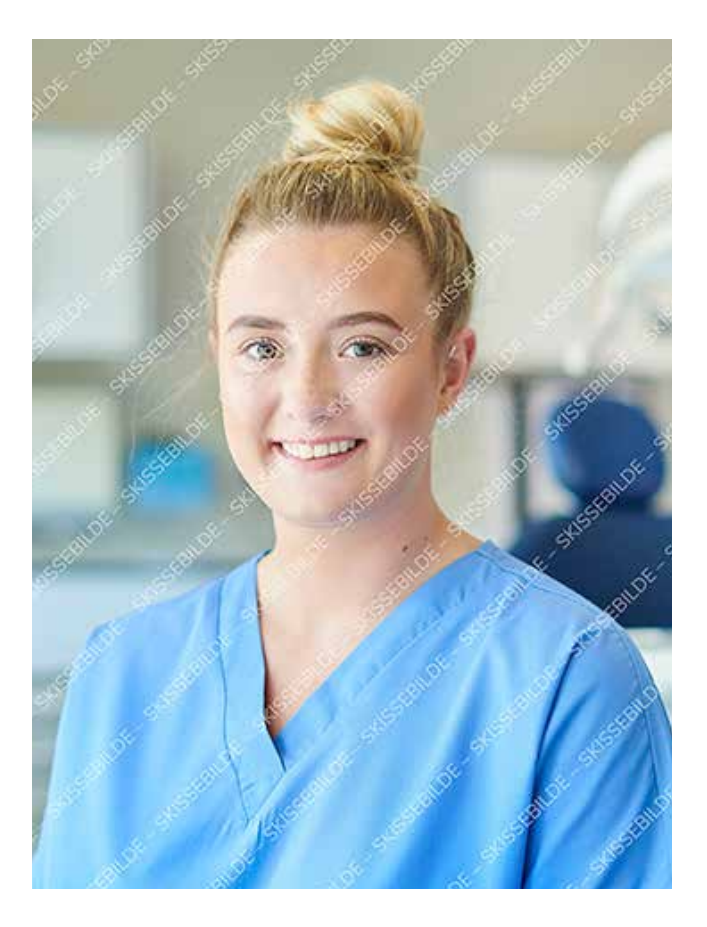

Uthevet tekst og sitater bør plasseres over eller under et avsnitt for å unngå å bryte brødteksten.

### Faktaboks

Faktabokser fungerer godt til korte tekster og informasjon man ønsker å utheve, enten med løpende tekst eller punktlister.

- Punktliste i faktaboks har sin egen Paragraph Style
- Faktaboks Brødtekst velges ved nytt avsnitt etter punktliste

Faktaboksens høyde er avhengig av tekstmengden.

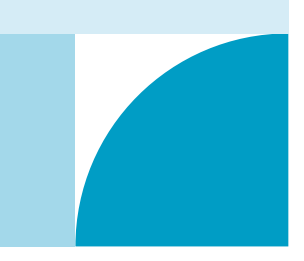

Bildetekst med fotokreditering under. Aquis molorpost, beaqui simillignis cum. Foto: sturti / E+ / Getty Images

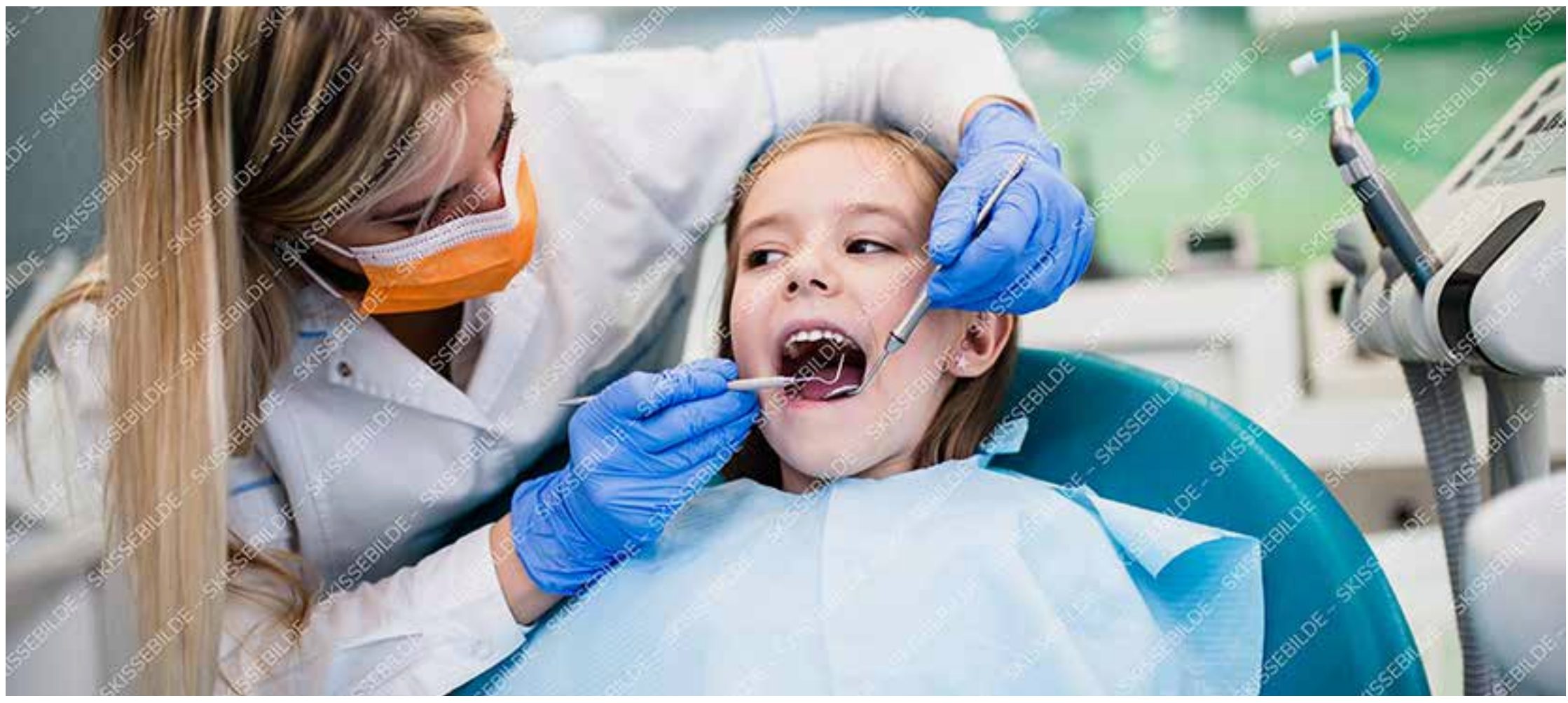

Foto: Group4 Studio / E+ / Getty Images

## Stor tittel som går over en eller to linjer

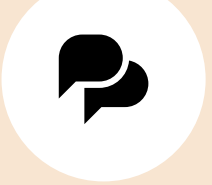

Sentrert tittel til ikon Dette er en sentrert tekst under ikon i sirkel

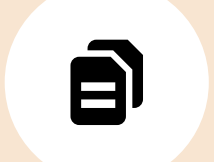

Sentrert tittel til ikon Dette er en sentrert tekst under ikon i sirkel

Sentrert tittel til ikon Dette er en sentrert tekst under ikon i sirkel

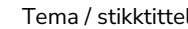

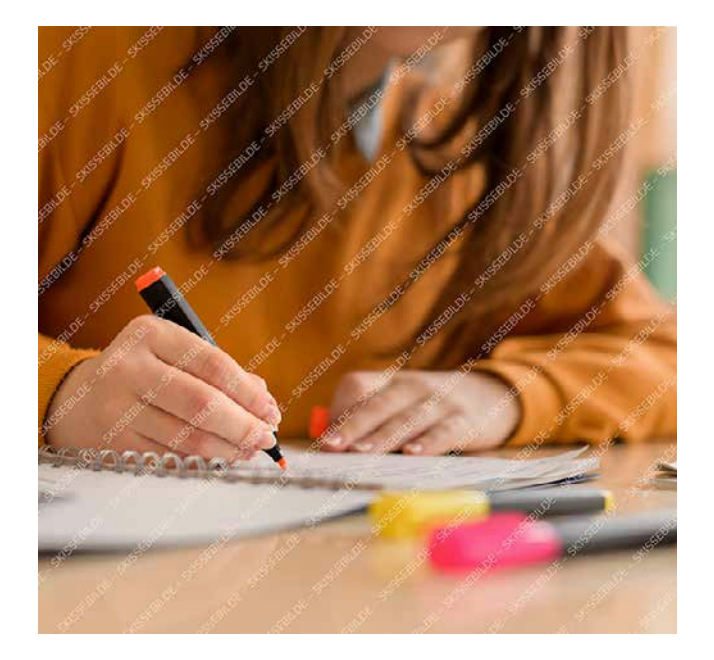

Dette er eksempel på løpende brødtekst. Første avsnitt etter ingress bør starte rett på brødteksten, ikke med en mellomtittel. Alle tekststiler ligger ferdig definert i Paragraph Styles med forhåndsdefinerte avstander slik at ekstra linjeskift mellom avsnittene ikke blir nødvendig. Når enkeltord skal *kursiveres*  i brødtekst, velg fra Character Styles. Velg i utgangspunktet alltid tekststiler fra Paragraph Styles slik at all tekst er identifisert. Når dokumenter skal eksporteres til interaktiv og tilgjengelig PDF, er dette en stor fordel.

### Mellomtittel 1

Nossercius, et officiu ntibus dolendaes earum aliquis dit explab intur am quia vel ipsuntis senitas pictemquia dolupta doluptatet es delitiatium erum eumqui iusam. Eveliquo comnienem quaesti sed quiant laceati dollore rerero cone ratisimin pero mint, nihillenimet.

«Sitater bør plasseres over eller under et avsnitt for å unngå å bryte brødteksten.»

– Navn Navnesen

### Mellomtittel 2

Brødtekst skal aldri gå utenfor satsspeilet, mens paginering og fotokreditering kan være utenfor. Fotokreditering settes så langt det er mulig på hvit eller lys farget bakgrunn, og helst ikke oppå bilder. I så fall må det sikres god nok kontrast til bakgrunnen.

Nossercius, et officiu ntibus dolendaes earum aliquis dit explab intur am quia vel ipsuntis senitas pictemquia dolupta doluptatet es delitiatium erum eumqui iusam quaesti sed quiant laceati dollore senitas pictemquia dolupta elirum.

### Faktaboks

Faktabokser fungerer godt til korte tekster og informasjon man ønsker å utheve, enten med løpende tekst eller punktlister.

- Punktliste i faktaboks har sin egen Paragraph Style
- Faktaboks Punktliste
- Faktaboks Brødtekst velges ved nytt avsnitt etter punktliste

Faktaboksens høyde er avhengig av tekstmengden.

Bildetekst med fotokreditering. Aquis molorpost, odipsam beaqui facipsam. Foto: AndreaObzerova / iStock / Getty Images Plus

Bildetekst til venstre bilde med fotokreditering. Facipsam repereic tempor sitio et de quas Aquis molorpost, odipsam qui beaqui simillignis cum. Foto: SolStock / E+ / Getty Images

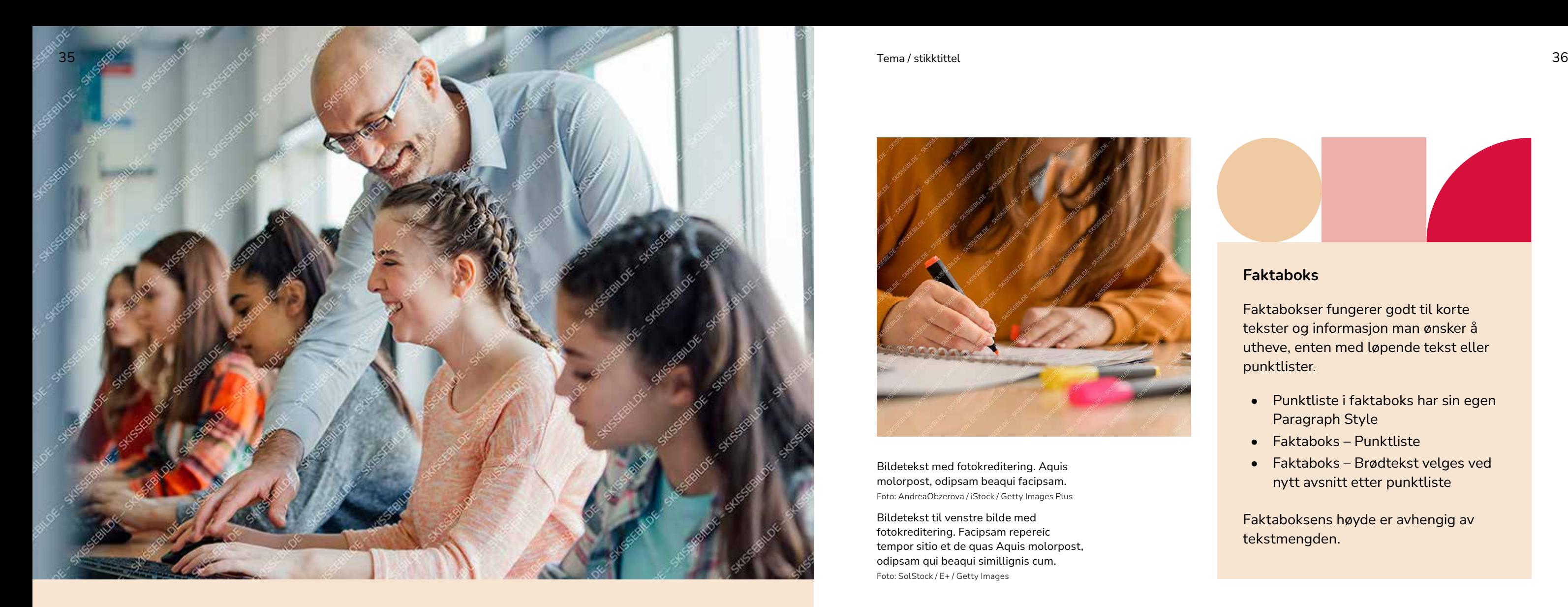

Faktabokser kan også brukes til å fremheve innhold eller andre viktige opplysninger. Paragraph Style *Boks – Tekst* kan sentreres vertikalt i boksen.

### Faktaboks

Faktabokser fungerer godt til korte tekster og informasjon man ønsker å utheve, enten med løpende tekst eller punktlister.

- Punktliste i faktaboks har sin egen Paragraph Style
- Faktaboks Punktliste
- Faktaboks Brødtekst velges ved nytt avsnitt etter punktliste

Faktaboksens høyde er avhengig av tekstmengden.

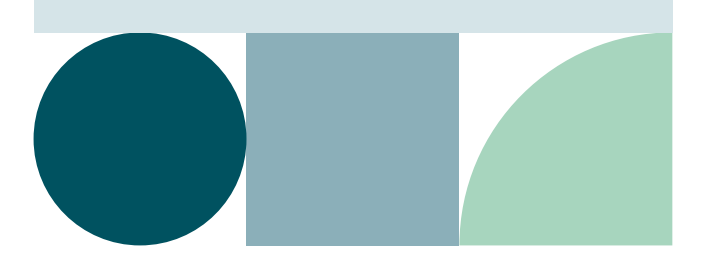

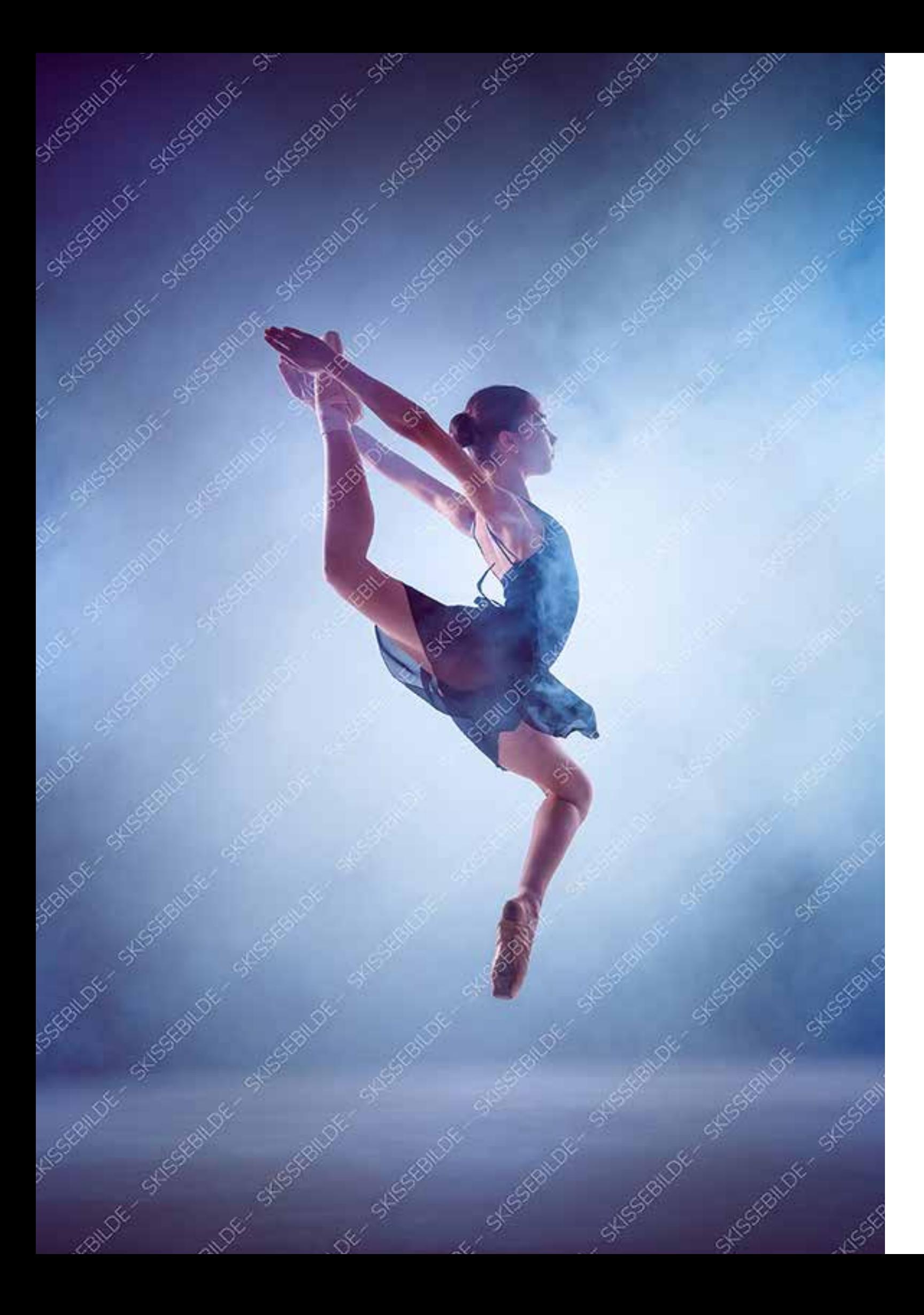

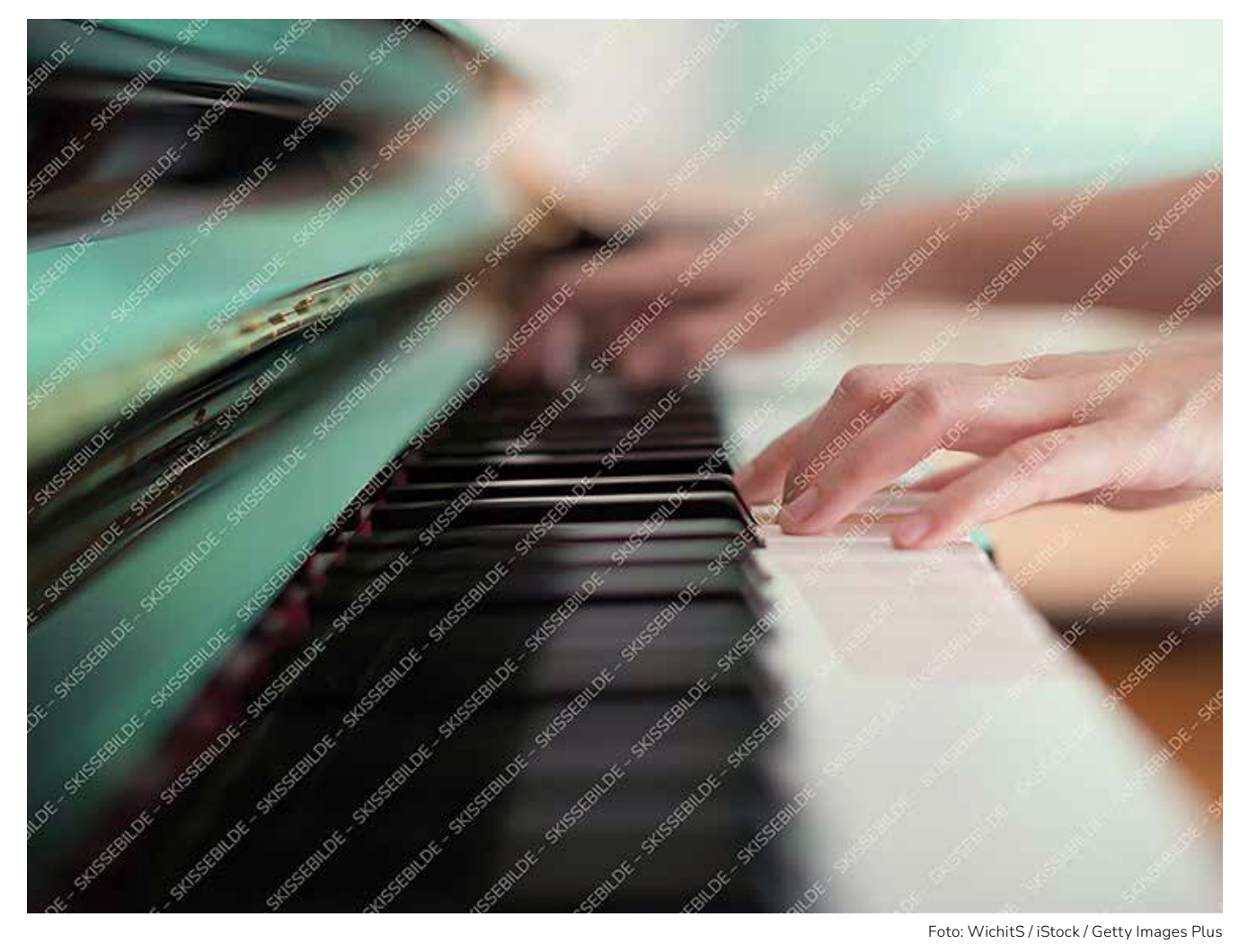

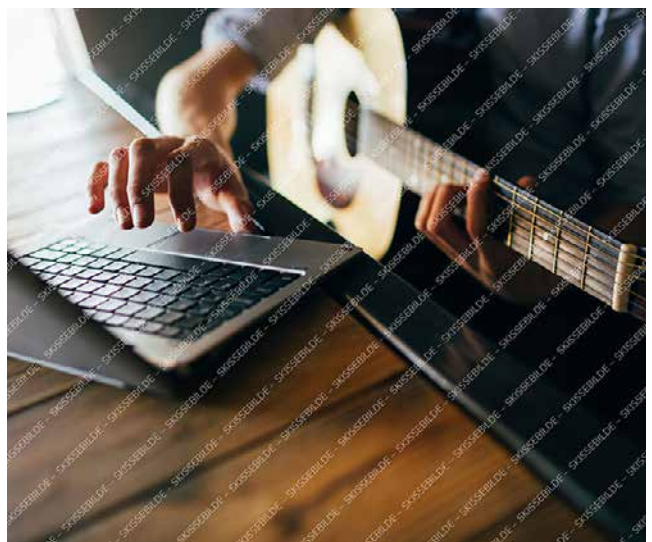

Foto: igor\_kell / iStock / Getty Images Plus

## Medium tittel som går over en eller to linjer

Medium tittel har en forhåndsinnstilt avstand til ingressen, uten bruk av ekstra linjeskift. Layout til brosjyre bør i hovedsak være luftig og ha hvit eller lys fargebakgrunn. Ved bruk av malen til rapporter kan sidene inneholde mer tekst, men forsøk gjerne å bryte opp med bilder eller andre elementer.

Mellomtittel 1 har ekstra avstand over og under for å utheves. Øvrige mellomtitler står rett over løpende tekst. Dette markerer tydeligere nivåene til mellomtitlene.

### Mellomtittel 1

Et quae enim re sae nihillaut odit volupta epeditiorem acercidit pere laut pos in nimporestem faccatem aut et quia nus erit quost, volupta spedis explit et eos ipsamus autem venim re, voloriam eni bla. Minctatem ape nossercius, et officiu ntibus dolendaes earum aliquis dit explab intur am quia vel ipsuntis.

Caepel minctatem ape nossercius, et officiu ntibus dolendaes earum aliquis dit explab intur am quia vel ipsuntis senitas pictemquia dolupta doluptatet es. Et etusa dolor maximusaped minctor estium quo eaquo dolupta tiossum cuptatur sit rem eveliquo comnienem quaesti sed quiant laceati dollore rerero cone ratisimin pero mint.

### Mellomtittel 2

Nihillenimet doluptatur aliquas pienimp oribus. Doluptatur Nonsenis parum qui corestis dolore venimus cumquate lame verae aut et rate et quis sit unte ilis nullab. Nemquid itatin netusamet.

### Tabell 1. Tabelltittel

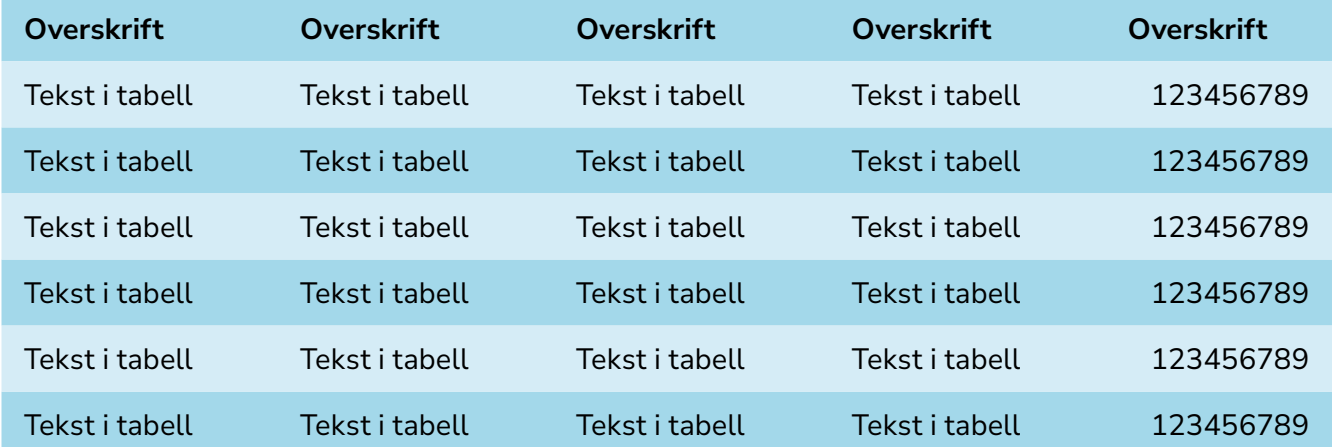

Footer i tabell. Husk at tabellen bør inneholde alternativ tekst til universell utforming og/eller en beskrivelse av tabellen og hva den inneholder i selve brødteksten.

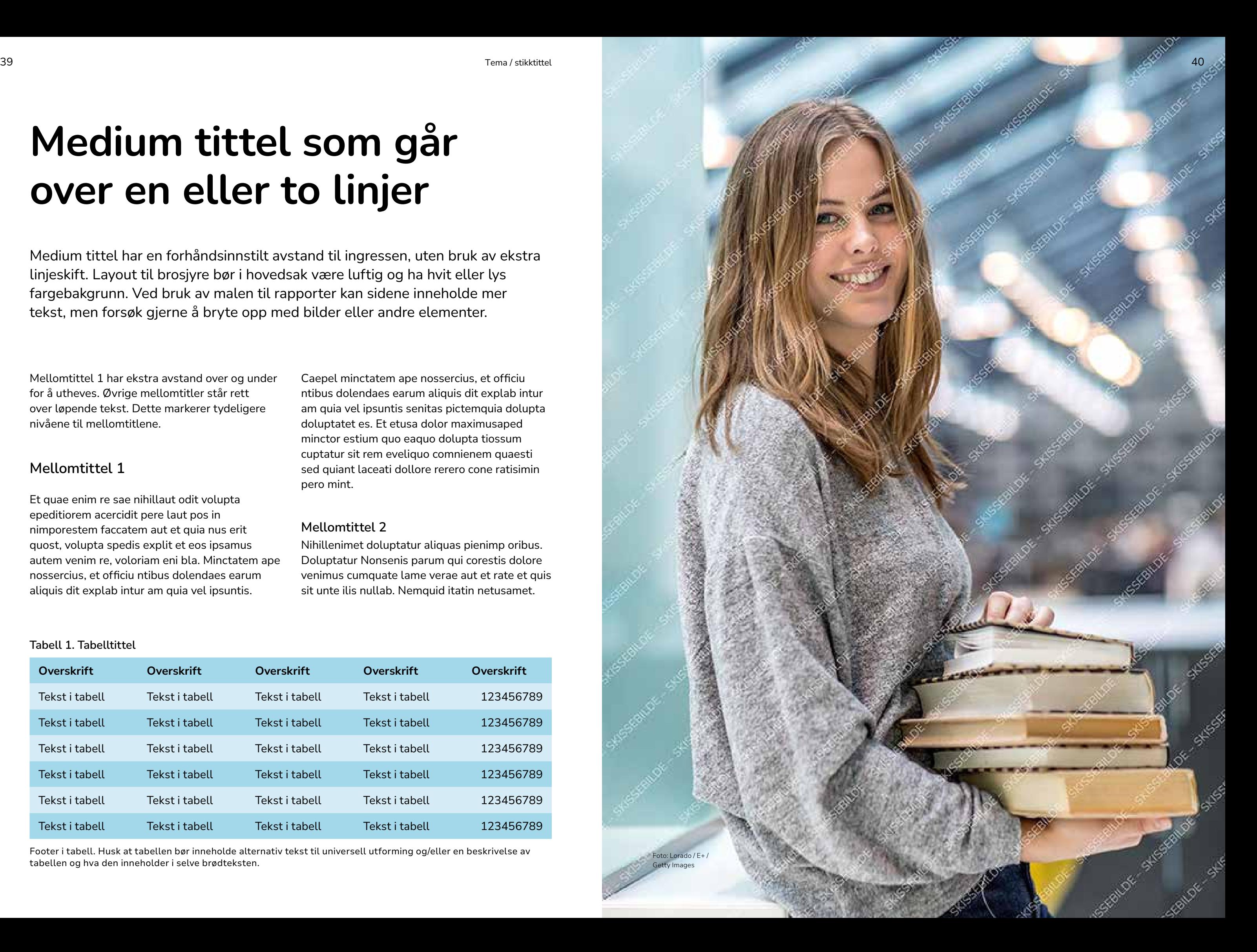

ئاپى

 $\alpha$ 

## Medium tittel som går over en eller to linjer

Eksempel på bruk av foto og tilleggselement for å markere starten på et tema. I tillegg til et helsides foto, brukes det også et ikon i farget sirkel.

Foto: Henrik L / iStock / Getty Images Plus

Dette er et eksempel på en brosjyre som bruker fargeflater for å markere starten på et tema. I tillegg til en større farget flate, brukes det også et ikon i farget sirkel.

### Mellomtittel 1

Qui qui acita sit quo tem es essint fugitiur a dolum listin num rem inisquam veliquam fuga. Nam dis commo beat pre si venimil lignist pedio. Et qui tem ex et rerae eos delibus que mod molendi pidempo ribus.Me nosanducia consequ atemporeped escimag natiaepero es evenis eum seque volut pa aspitium faceprem utam sam, omnihiligent aut et quiae.

Et eos earunt dolor as moluptas sequos quia as sinctem rempor sitatur, untur, verorum hilicii ssunto dolupta temporpore con parum quasperem nisquia dit enemperibus aut militemporro et la del endae. Hit hiciisquam, in consequi conest, net verem eiusam enderer.

### Faktaboks

Faktabokser fungerer godt til korte tekster og informasjon man ønsker å utheve, enten med løpende tekst eller punktlister.

- Punktliste i faktaboks har sin egen Paragraph Style
- Faktaboks Punktliste
- Faktaboks Brødtekst velges ved nytt avsnitt etter punktliste

Faktaboksens høyde er avhengig av tekstmengden. Den innvendige margen skal være 7 mm på alle kanter, men om en linjering i bunn med andre objekter på samme side er mer ryddig og estetisk, bør margen økes i bunnen av faktaboksen for at objektene skal stå på linje.

Foto: DGLimages / iStock / Getty Images Plus

41 Tema / stikktittel 42

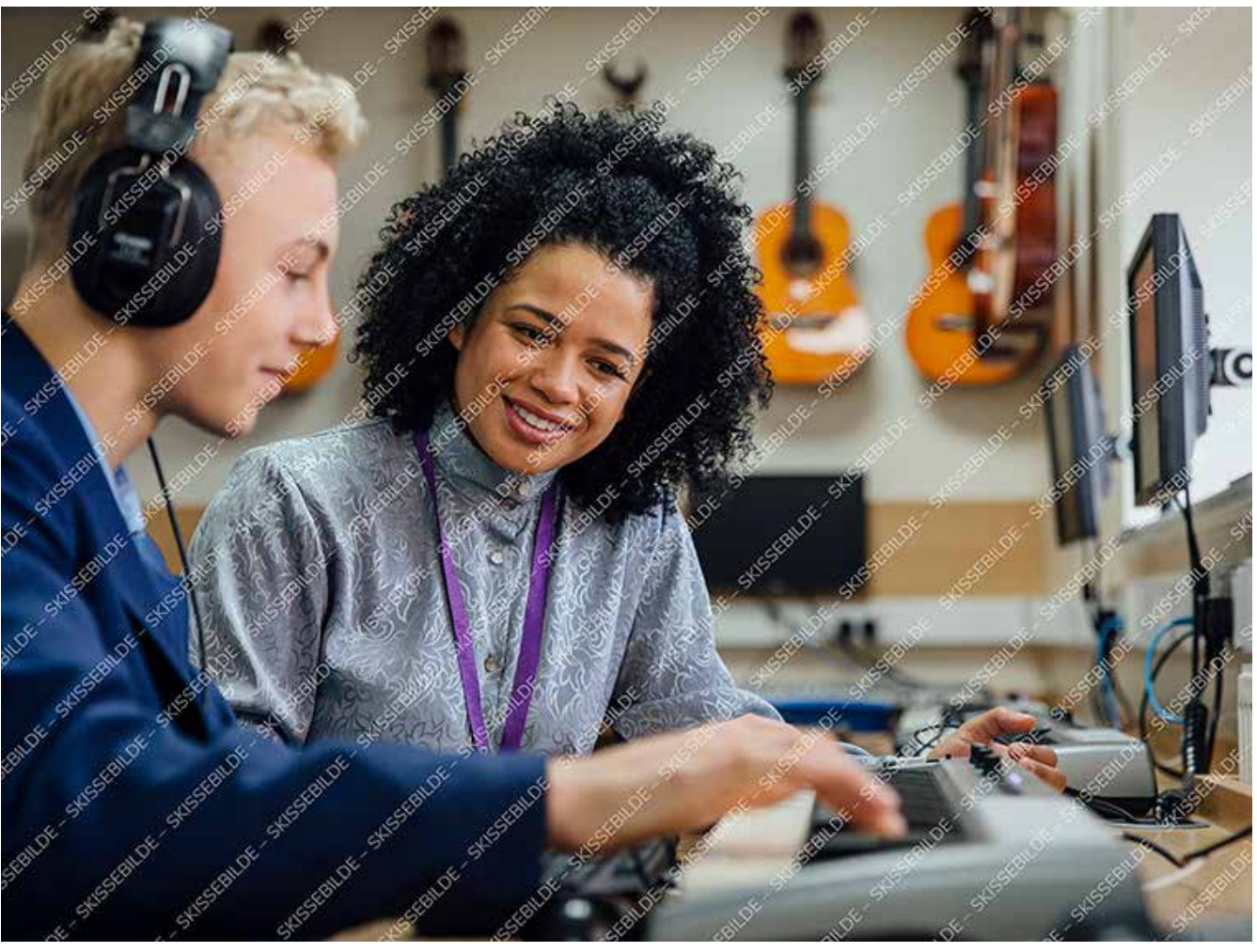

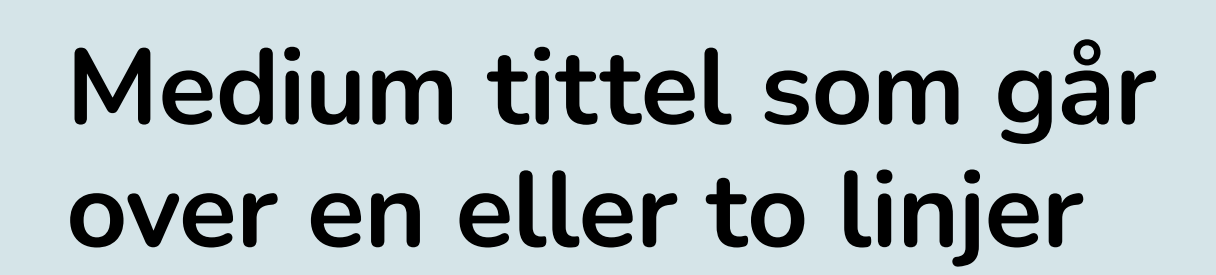

**KISSERIAN SK SKILLER BALLON SKILLER** 

Eksempel på bruk av foto og tilleggselement for å markere starten på et tema. I tillegg til et helsides foto, brukes det også et ikon i farget sirkel.

Foto: WichitS / iStock / Getty Images Plus

es E

Dette er et eksempel på en brosjyre som bruker fargeflater for å markere starten på et tema. I tillegg til en større farget flate, brukes det også et ikon i farget sirkel.

### Mellomtittel 1

Qui qui acita sit quo tem es essint fugitiur a dolum listin num rem inisquam veliquam fuga. Nam dis commo beat pre si venimil lignist pedio. Et qui tem ex et rerae eos delibus que mod molendi pidempo ribus.Me nosanducia consequ atemporeped escimag natiaepero es evenis eum seque volut pa aspitium faceprem utam sam, omnihiligent aut et quiae. Et eos earunt dolor as moluptas sequos quia as sinctem rempor sitatur, untur, verorum hilicii ssunto dolupta temporpore con parum quasperem nisquia dit enemperibus aut militemporro et la del endae. Hit hiciisquam, in consequi conest, net verem eiusam enderer sperion sequodis nonesto es doluptat.

### Mellomtittel 1

Dette er et eksempel på en brosjyre som bruker fargeflater for å markere starten på et tema. I tillegg til en større farget flate, brukes det også et ikon i farget sirkel.

### Lenketekst ser slik ut

### Faktaboks

Faktabokser fungerer godt til korte tekster og informasjon man ønsker å utheve, enten med løpende tekst eller punktlister.

Faktaboksens høyde er avhengig av tekstmengden.

Foto: kali9 / E+ / Getty Images

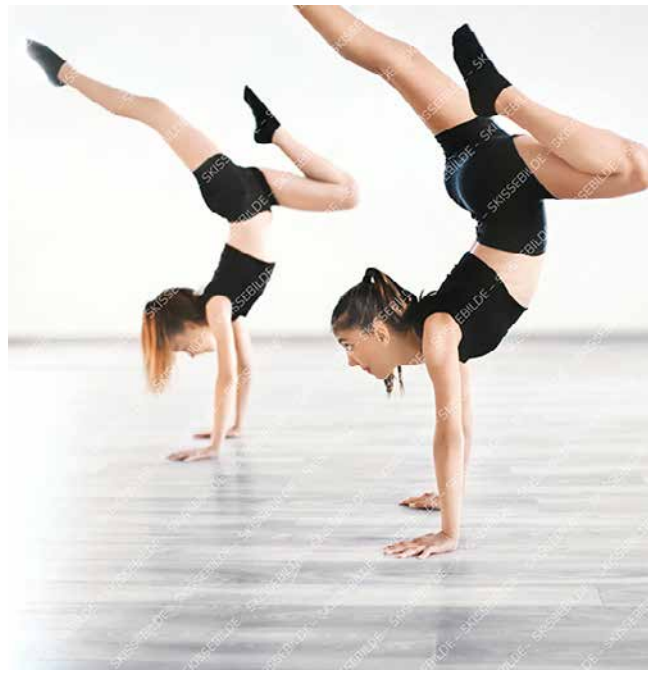

Foto: Aja Koska / E+ / Getty Images

43 Tema / stikktittel 44

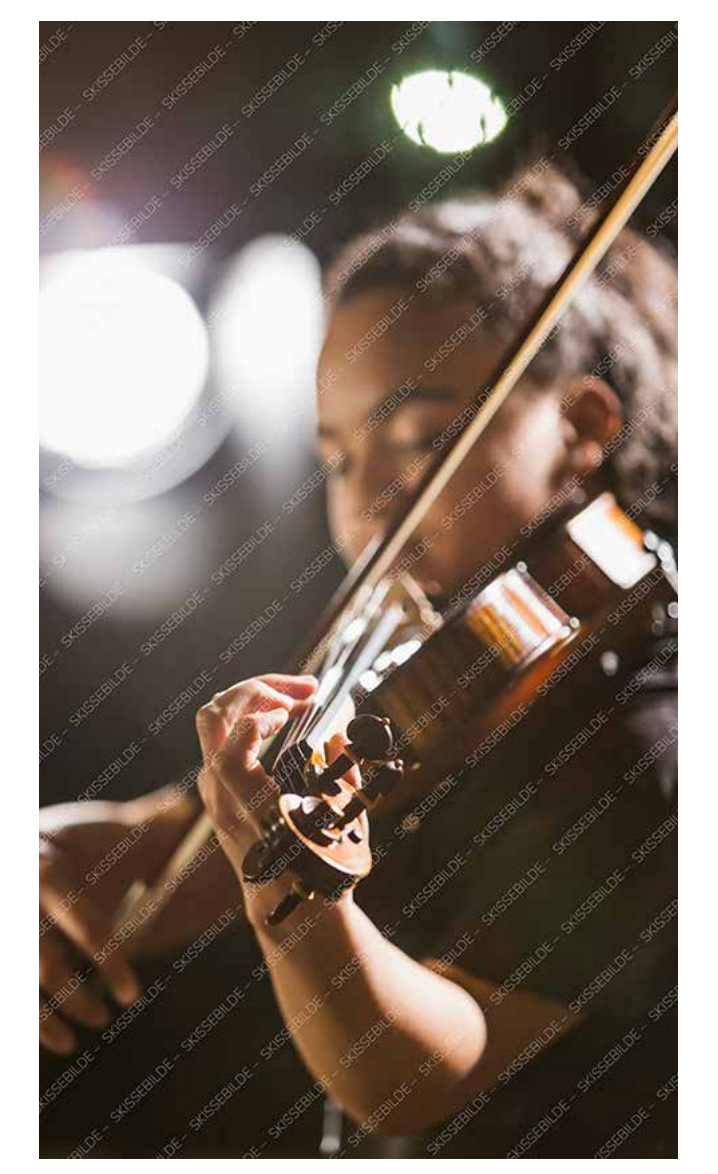

## Medium tittel som går over en eller to linjer

Eksempel på bruk av foto og tilleggselement for å markere starten på et tema. I tillegg til et helsides foto, brukes det også et ikon i farget sirkel.

Foto: AndreaObzerova / iStock / Getty Images Plus

Dette er et eksempel på en brosjyre som bruker heldekkende flater for å markere starten på et tema. I tillegg til helsides foto med tittelfelt, er det også lagt inn et ikon i farget sirkel.

Qui qui acita sit quo tem es essint fugitiur a dolum listin num rem inisquam veliquam fuga. Nam dis commo beat pre si venimil lignist pedio. Et qui tem ex et rerae eos delibus que mod molendi pidempo ribus.Me nosanducia consequ atemporeped escimag natiaepero es evenis eum seque volut pa aspitium faceprem utam sam, omnihiligent aut et quiae.

### Mellomtittel 1

Et eos earunt dolor as moluptas sequos quia as sinctem rempor sitatur, untur, verorum hilicii ssunto dolupta temporpore con parum quasperem nisquia dit enemperibus aut militemporro et la del endae. Hit hiciisquam, in consequi conest, net verem eiusam enderer sperion sequodis nonesto es doluptat ea suntiossit hilit atem qui consequia nat. doluptat ea suntiossit hilit atem qui consequia nat.

### Mellomtittel 2

Ut etur sit, similis cienisci ape aut est exeriae rnatios velignatia nonseque volorro rrovidu ciaspe se nos si ulla quiducipiet unt dolupta turitiatem et molorpo ressuntibus dolut reperibustem dollaudam repuda incid quatiberi berchil iquamus.

Cipsamus et quatum harcimporem voluptatem ventis antotas sequide lisquia pratesti re necae vel iliquatiae sit ipid quibus, num alia non conet eatatquo to bea dignis quia sunti quis atqui

nonsequiat il magnam que min nobiti arci diaes imeneca eceatatum re plitios excepelitat. Nation nimpel et aut latecum hictibus as ma volupta quam exped utaepro ipsam volende nestion peribus apediti veliqui aciet, que conetus aut omnis eaquiscil est, tem est lic totaqui ssimaxi minctet, sit, tes exerovitis istotaq uiaectatur se volupta speria simaximus erciis ea delit aut dolupta dolor aut fuga.

Axim haria nitiossit que explabo ribusan iendel modi que imporup tatiae. Runt perio et prae non por aut vit por aut pa soluptae nam, offici secum as porest, solutem. Ut faccae. Lupta niatiasi corrovitat.

#### Mellomtittel 3

Brødtekst.Ut etur sit, similis cienisci ape aut est exeriae rnatios velignatia nonseque volorro rrovidu ciaspe se nos si ulla quiducipiet unt dolupta turitiatem et molorpo ressuntibus dolut reperibustem dollaudam repuda incid quatiberi berchil iquamus cipsamus et quatum harcimporem voluptatem ventis antotas sequide lisquia pratesti re necae vel iliquatiae sit ipid quibus, num alia non conet eatatquo ulri ebo

Lenketekst ser slik ut

Faktabokser kan også brukes til å fremheve innhold eller andre viktige opplysninger – her satt i Paragraph Style *Boks – Tekst*.

## Medium tittel som går over en eller to linjer

Medium tittel har en forhåndsinnstilt avstand til ingressen, uten bruk av ekstra linjeskift. Layout til brosjyre bør i hovedsak være luftig og ha hvit eller lys fargebakgrunn. Ved bruk av malen til rapporter kan sidene inneholde mer tekst, men forsøk gjerne å bryte opp med bilder eller andre elementer.

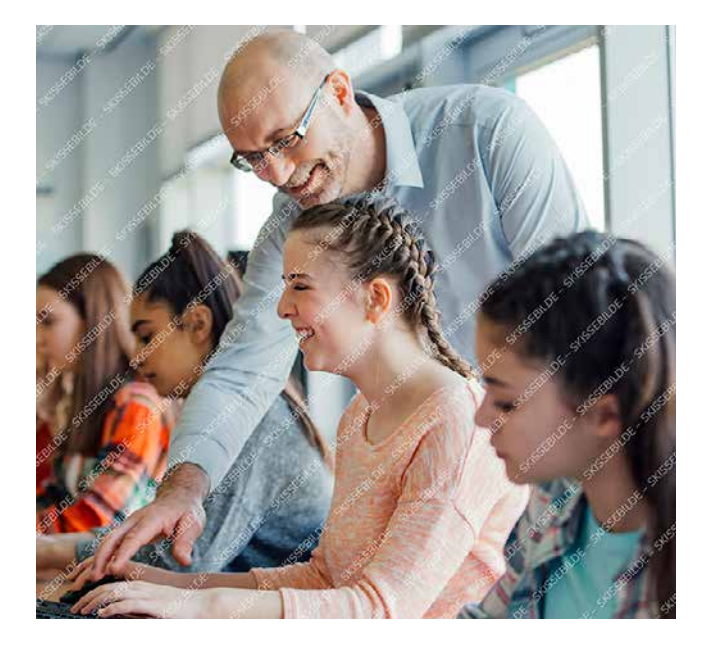

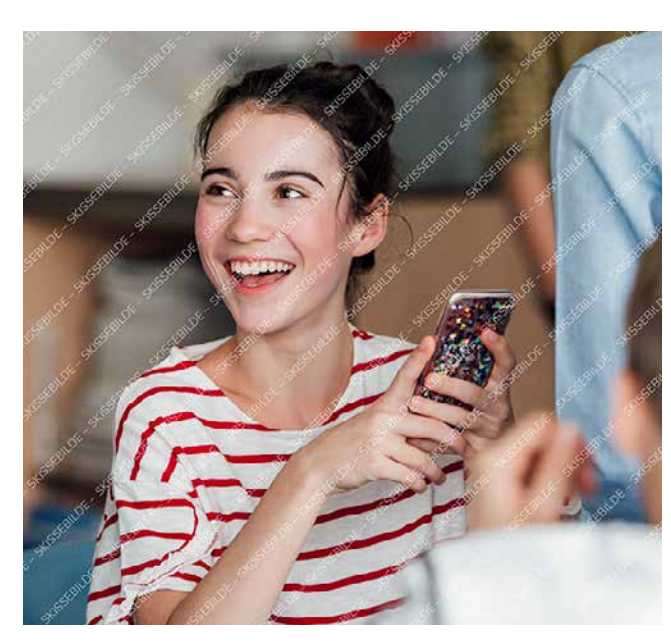

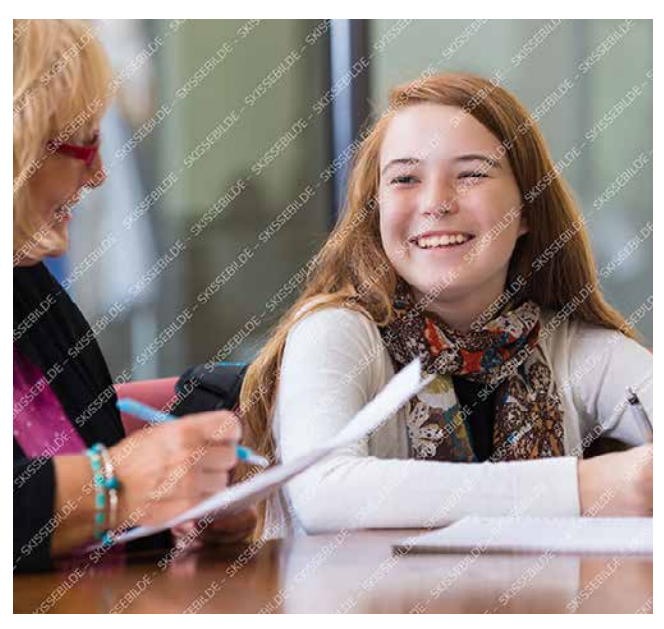

Sentrert tittel til ikon Dette er en sentrert tekst under ikon i sirkel

Sentrert tittel til ikon Dette er en sentrert tekst under ikon i sirkel

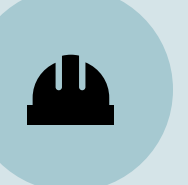

Sentrert tittel til ikon Dette er en sentrert tekst under ikon i sirkel

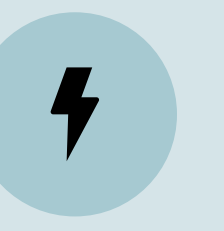

Sentrert tittel til ikon Dette er en sentrert tekst under ikon i sirkel

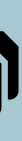

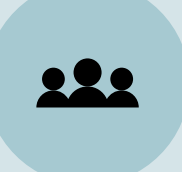

Sentrert tittel til ikon Dette er en sentrert tekst under ikon i sirkel

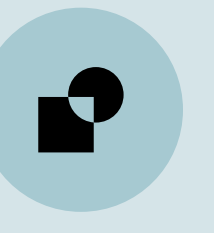

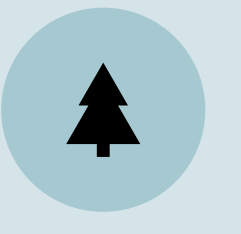

Sentrert tittel til ikon Dette er en sentrert tekst under ikon i sirkel

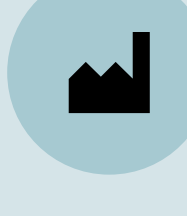

Sentrert tittel til ikon Dette er en sentrert tekst under ikon i sirkel

Sentrert tittel til ikon Dette er en sentrert tekst under ikon i sirkel

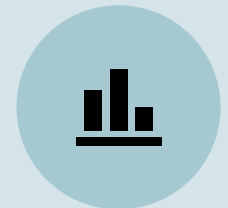

Sentrert tittel til ikon Dette er en sentrert tekst under ikon i sirkel

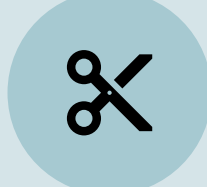

Sentrert tittel til ikon Dette er en sentrert tekst under ikon i sirkel

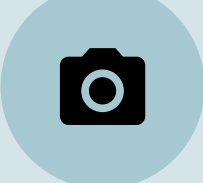

Sentrert tittel til ikon Dette er en sentrert tekst under ikon i sirkel

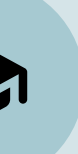

Sentrert tittel til ikon Dette er en sentrert tekst under ikon i sirkel

Bildetekst med fotokreditering. Aquis molorpost, odipsam qui beaqui simillignis facipsam. Foto: SolStock / E+ / Getty Images

Bildetekst med fotokreditering. Aquis molorpost, odipsam qui beaqui simillignis facipsam. Foto: SolStock / E+ / Getty Images

Bildetekst med fotokreditering. Aquis molorpost, odipsam qui beaqui simillignis facipsam. Foto: SDI Productions / E+ / Getty Images

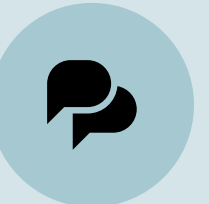

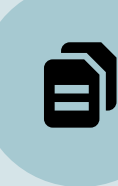

### Kontaktinfo bred

Ihilit dolorro mi, volores molorum landelibus dolesti dolo estrupt usciate nus preium sus res ipid maximos conse sa conseri nos con culliantia same ea quatus, sed mosapic tem volor atur alitem.

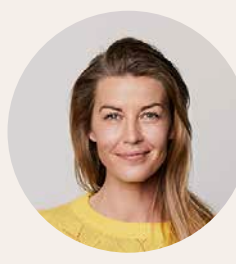

Langt Navn Navnesen Stilling Sektor / seksjon / fagområde navn.etternavnesen@url.no 00 00 00 00 Foto: SanneBerg / iStock / Getty Images Plus

#### Langt Navn Navnesen

**Stilling** Sektor / seksjon / fagområde navn.etternavnesen@url.no 00 00 00 00 Foto: SanneBerg / iStock / Getty Images Plus

Stilling Sektor / seksjon / fagområde navn.etternavnesen@url.no 00 00 00 00 Foto: SanneBerg / iStock / Getty Images Plus

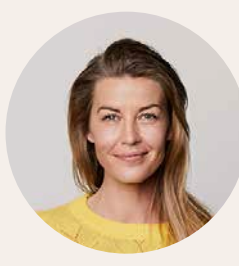

Langt Navn Navnesen Stilling Sektor / seksjon / fagområde

navn.etternavnesen@url.no 00 00 00 00 Foto: SanneBerg / iStock / Getty Images Plus

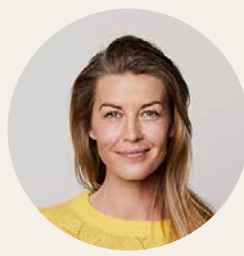

### Langt Navn Navnesen

### Langt Navn Navnesen

Stilling Sektor / seksjon / fagområde navn.etternavnesen@url.no 00 00 00 00 Foto: SanneBerg / iStock / Getty Images Plus

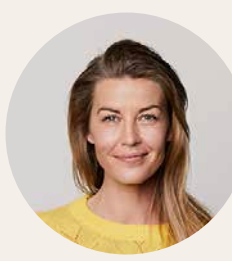

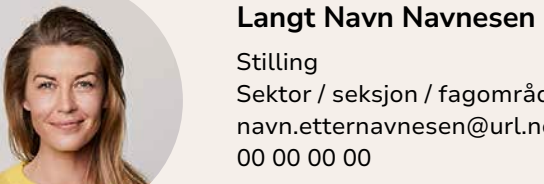

### Stilling Sektor / seksjon / fagområde navn.etternavnesen@url.no 00 00 00 00

Foto: SanneBerg / iStock / Getty Images Plus

### Langt Navn Navnesen

Stilling Sektor / seksjon / fagområde navn.etternavnesen@url.no 00 00 00 00 Foto: SanneBerg / iStock / Getty Images Plus

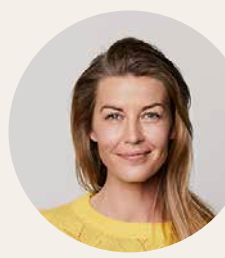

#### Langt Navn Navnesen

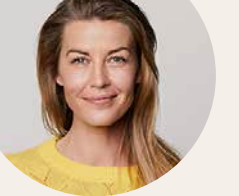

Stilling Sektor / seksjon / fagområde navn.etternavnesen@url.no 00 00 00 00 Foto: SanneBerg / iStock / Getty Images Plus

### Langt Navn Navnesen

Stilling Sektor / seksjon / fagområde navn.etternavnesen@url.no 00 00 00 00 Foto: SanneBerg / iStock / Getty Images Plus

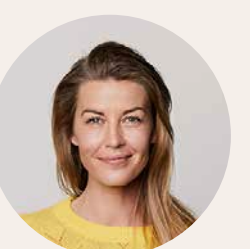

### Langt Navn Navnesen

Stilling Sektor / seksjon / fagområde navn.etternavnesen@url.no 00 00 00 00

Foto: SanneBerg / iStock / Getty Images Plus

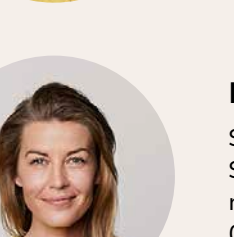

49 50

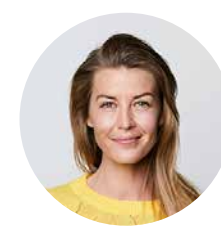

Navn Navnesen

Stilling Sektor / seksjon / fagområde navn.etternavnesen@url.no 00 00 00 00

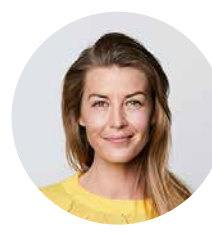

#### Navn Navnesen

Stilling Sektor / seksjon / fagområde navn.etternavnesen@url.no 00 00 00 00

### Navn Navnesen

Stilling Sektor / seksjon / fagområde navn.etternavnesen@url.no 00 00 00 00

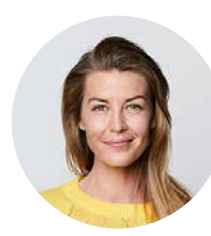

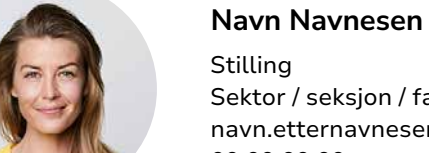

### Stilling Sektor / seksjon / fagområde navn.etternavnesen@url.no 00 00 00 00

### Navn Navnesen

Stilling Sektor / seksjon / fagområde navn.etternavnesen@url.no 00 00 00 00

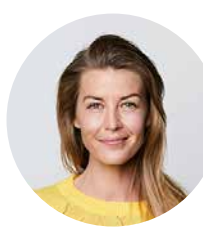

Navn Navnesen

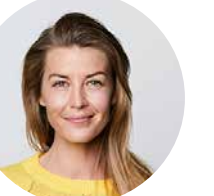

Stilling Sektor / seksjon / fagområde navn.etternavnesen@url.no 00 00 00 00

### Navn Navnesen

Stilling Sektor / seksjon / fagområde navn.etternavnesen@url.no 00 00 00 00

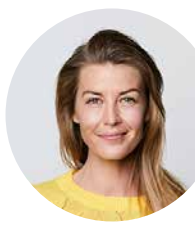

Navn Navnesen

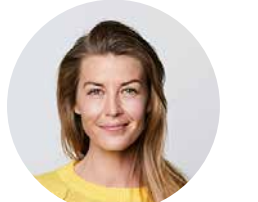

Stilling Sektor / seksjon / fagområde navn.etternavnesen@url.no 00 00 00 00

### Navn Navnesen Stilling

Sektor / seksjon / fagområde navn.etternavnesen@url.no 00 00 00 00

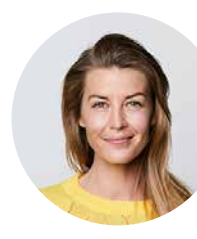

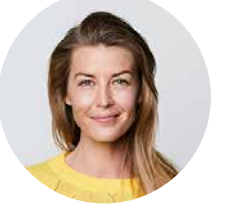

Navn Navnesen Stilling Sektor / seksjon / fagområde navn.etternavnesen@url.no 00 00 00 00

### Navn Navnesen

Stilling Sektor / seksjon / fagområde navn.etternavnesen@url.no 00 00 00 00

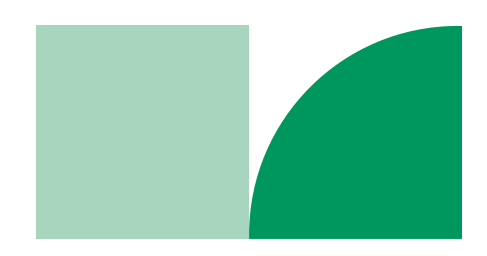

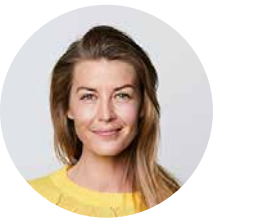

Navn Navnesen

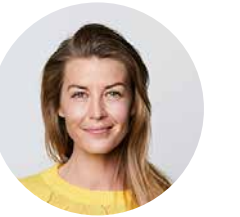

Stilling Sektor / seksjon / fagområde navn.etternavnesen@url.no 00 00 00 00

### Kontaktinfo smal

Mindre bilder for plass til flere personer og elementer.

Denne spalten kan brukes til ekstra informasjon.

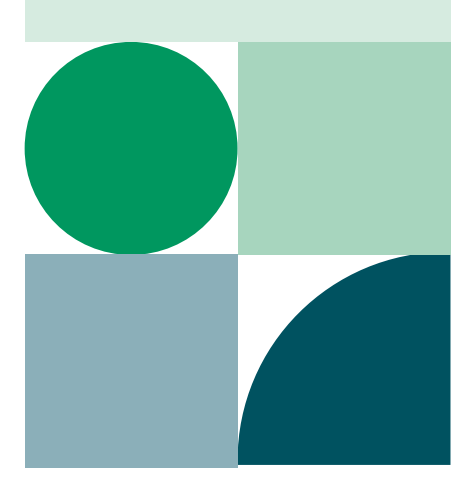

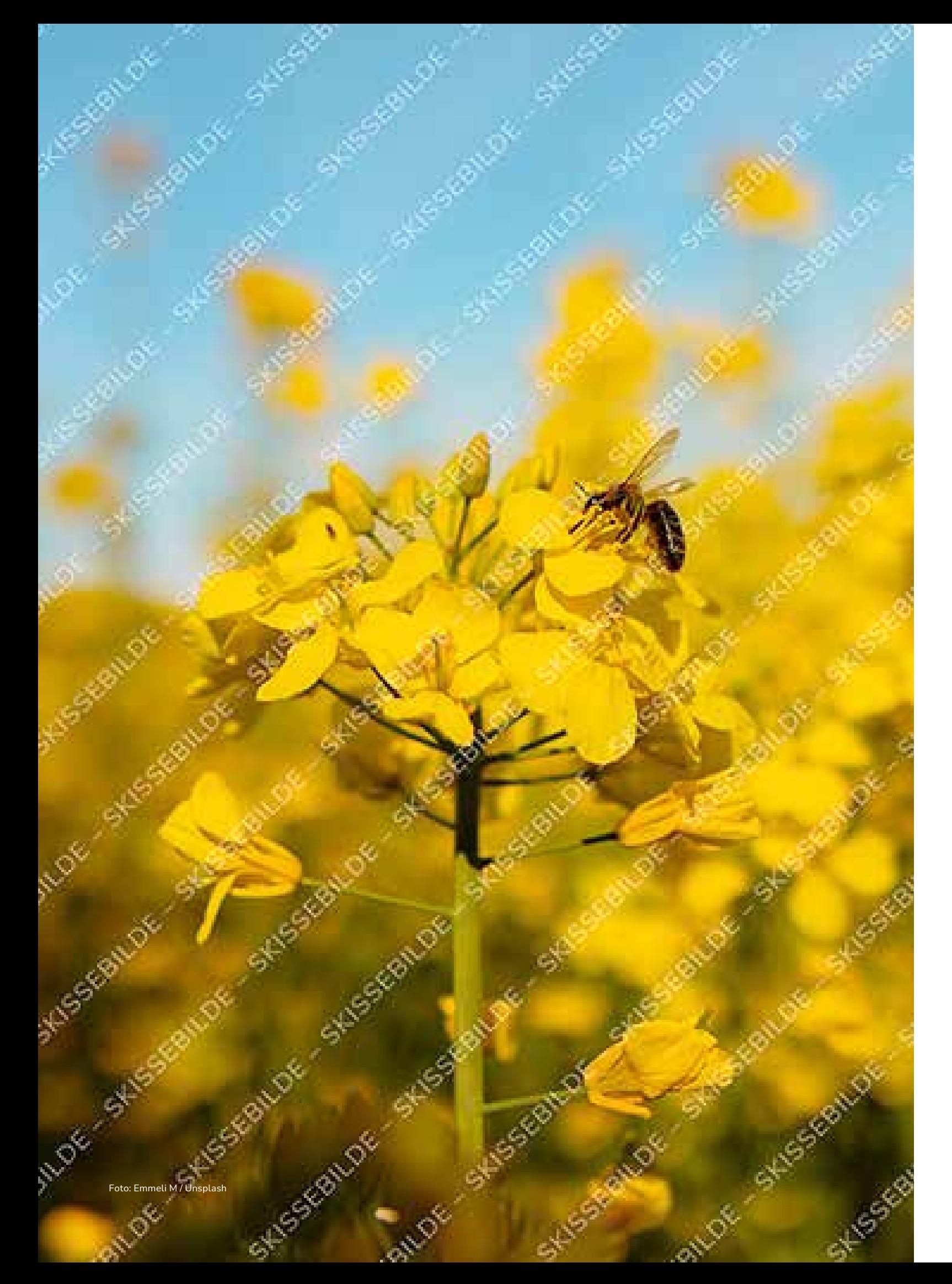

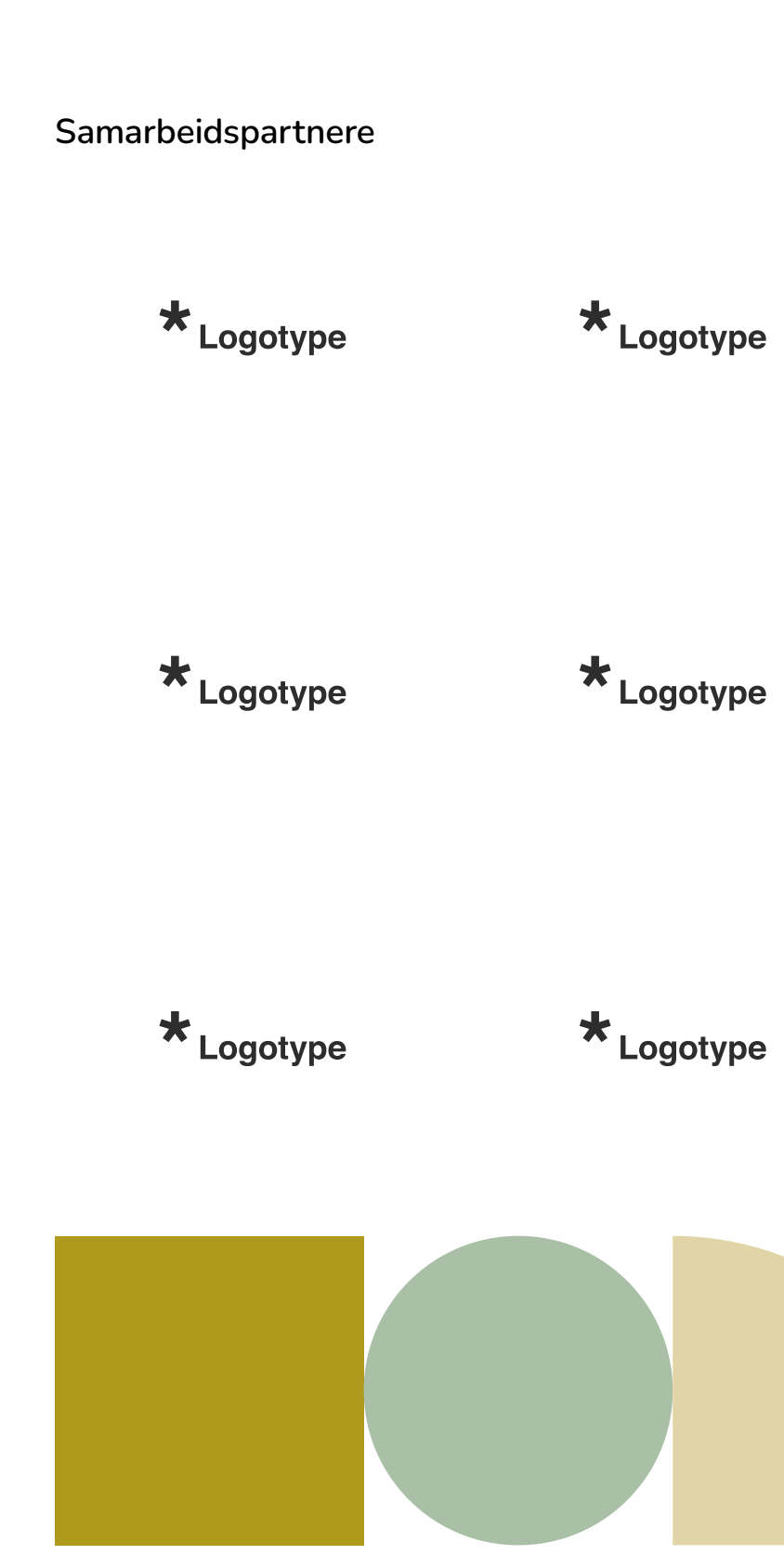

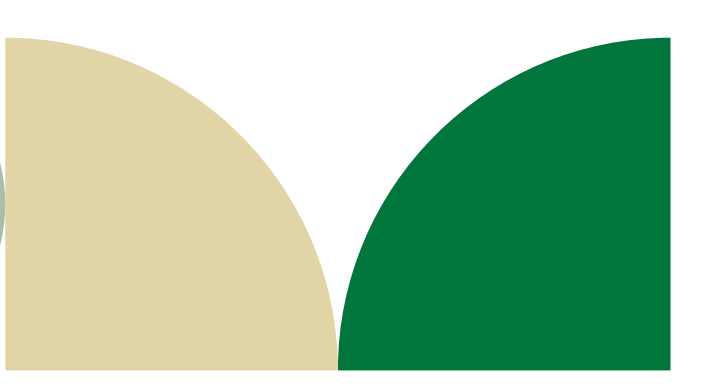

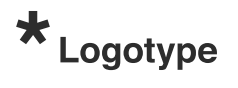

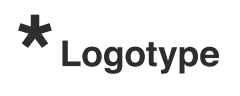

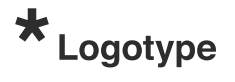

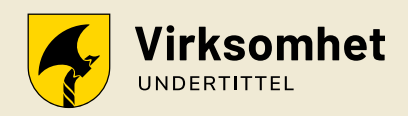

Besøksadresse Gateadresse 00 0000 Stedsnavn

Kontakt

00 00 00 00 post@url.no

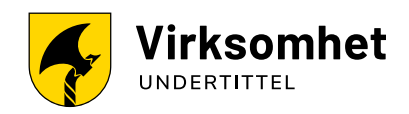

Besøksadresse Gateadresse 00 0000 Stedsnavn

Kontakt

00 00 00 00 post@url.no

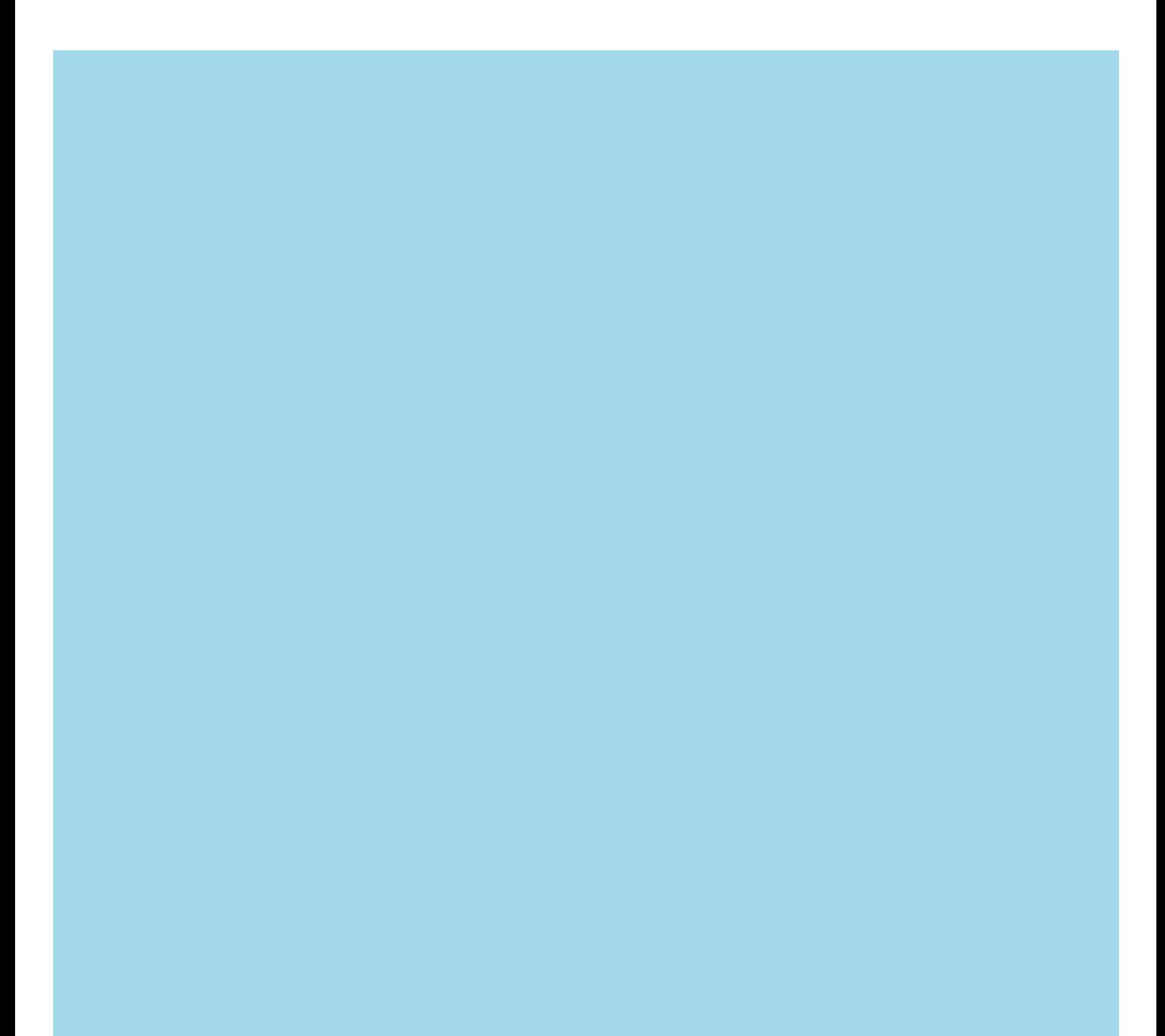

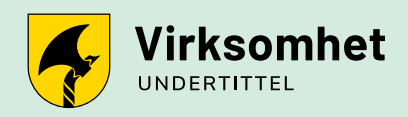

Besøksadresse Gateadresse 00 0000 Stedsnavn

Kontakt

00 00 00 00 post@url.no

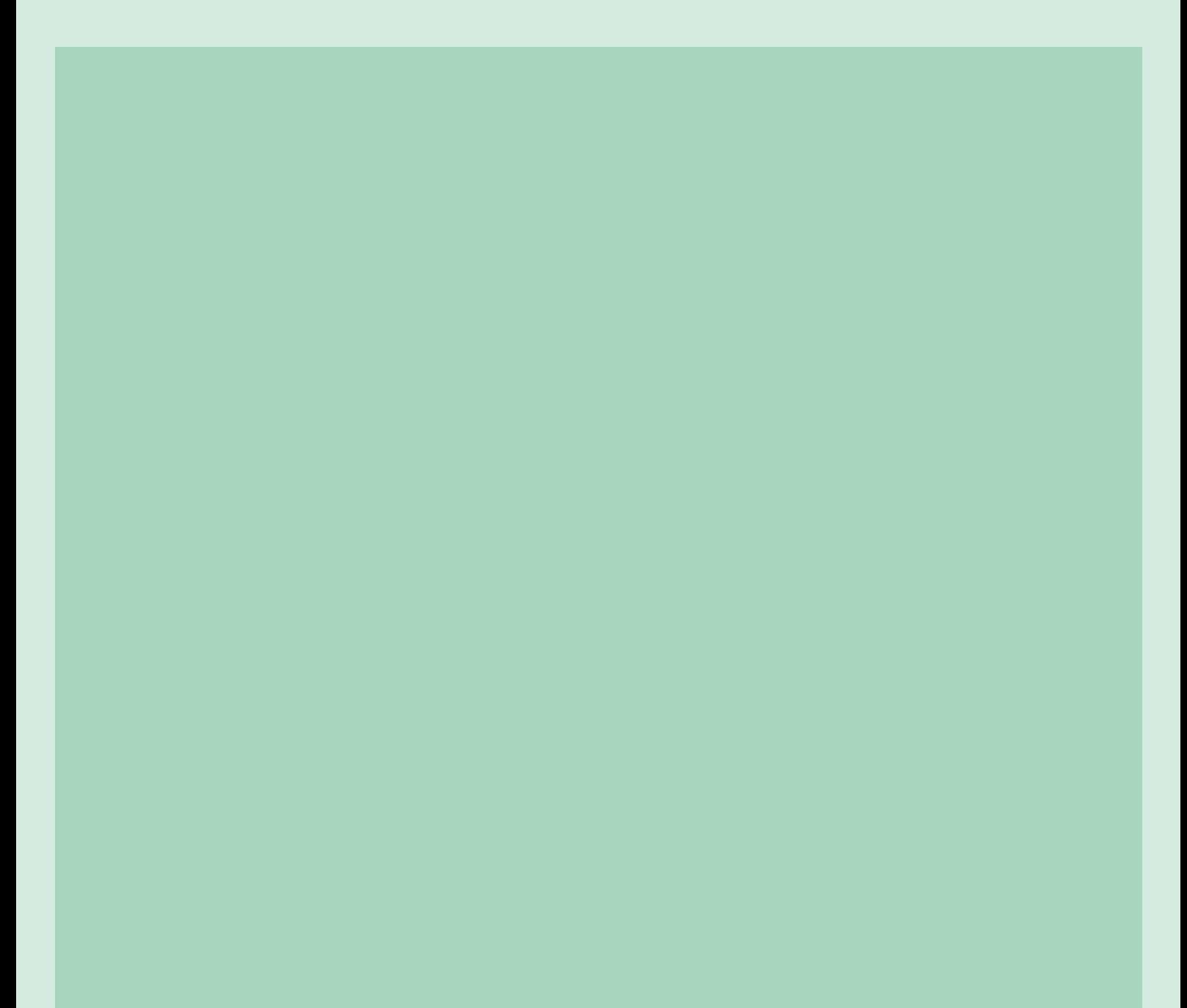

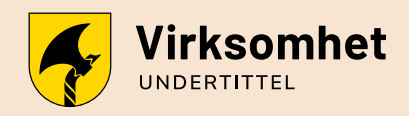

Besøksadresse Gateadresse 00 0000 Stedsnavn

Kontakt 00 00 00 00 post@url.no

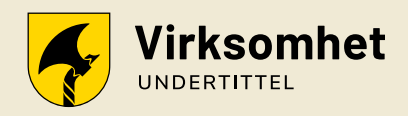

Besøksadresse Gateadresse 00 0000 Stedsnavn

Kontakt 00 00 00 00 post@url.no

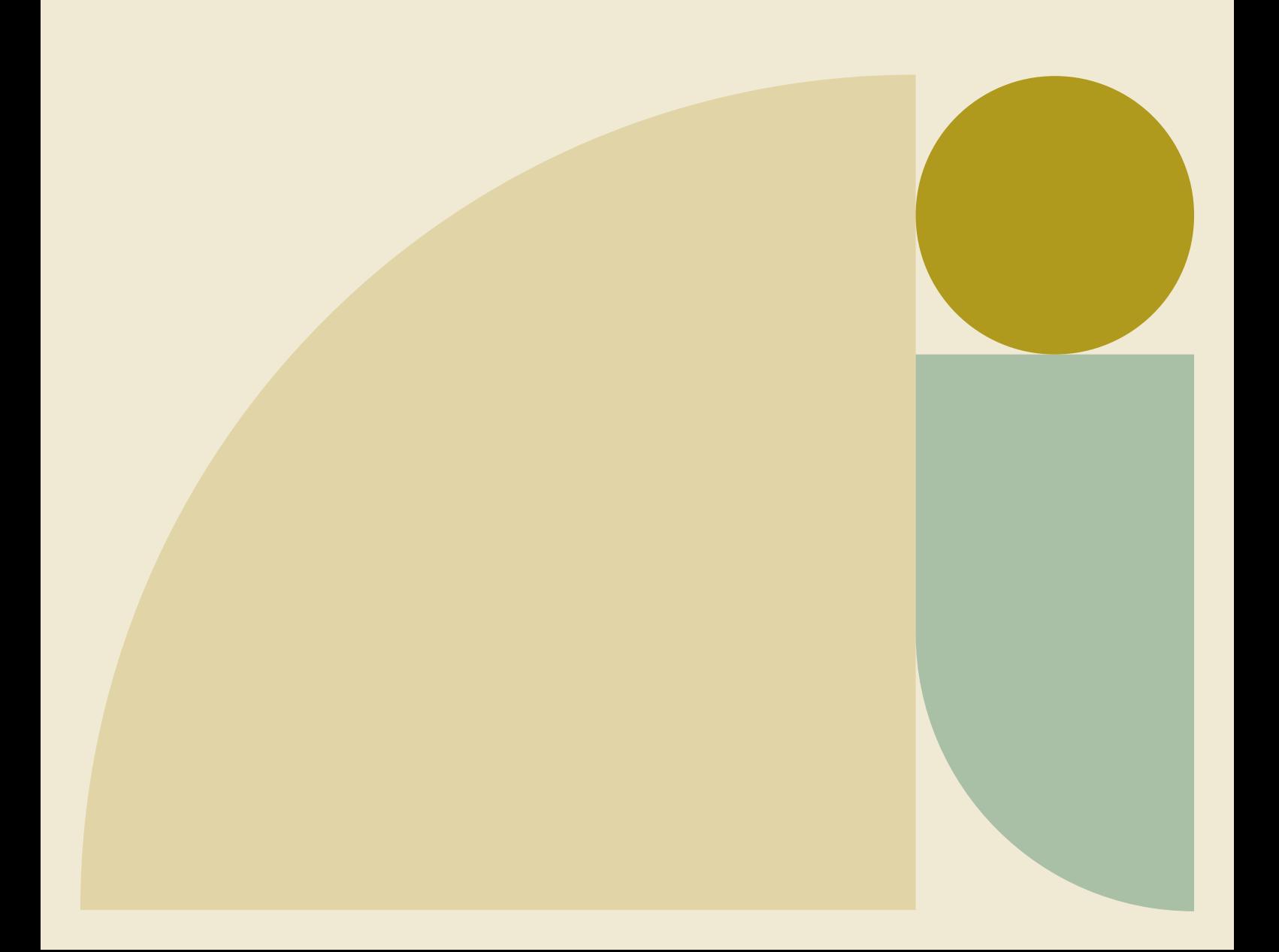

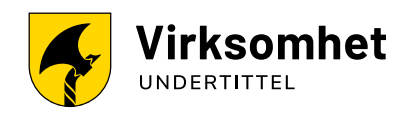

Besøksadresse Gateadresse 00 0000 Stedsnavn

Kontakt 00 00 00 00

post@url.no

url.no

### Bakside med innhold

Små publikasjoner vil ha mulighet til å bruke baksiden til innhold. Unngå å fylle siden med for mye tekst og elementer.

Lenketekst ser slik ut

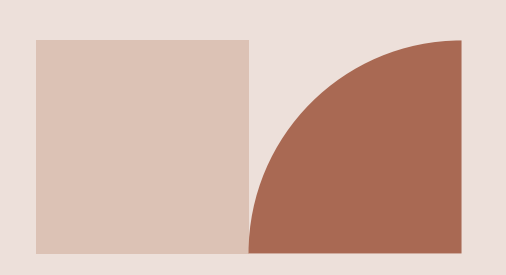

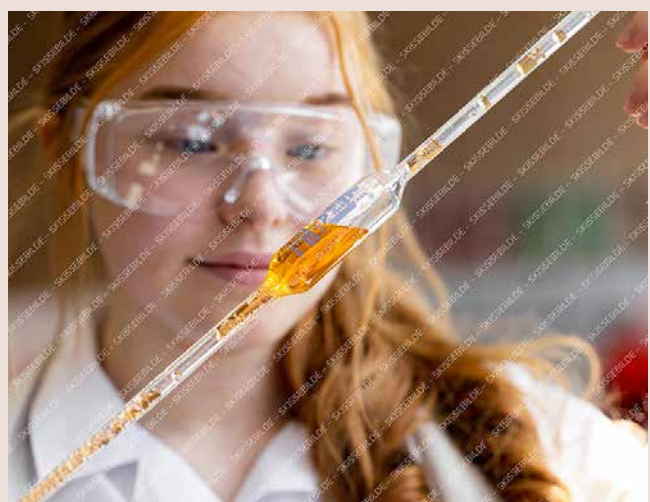

Foto: SolStock / Eplus / Getty Images